VERSION 1.0\_03-2022

## **BRANDBOOK 2022**

TRENER OSIEDLOWY TRENER SENIORALNY TRENER PRZEDSZKOLAKA

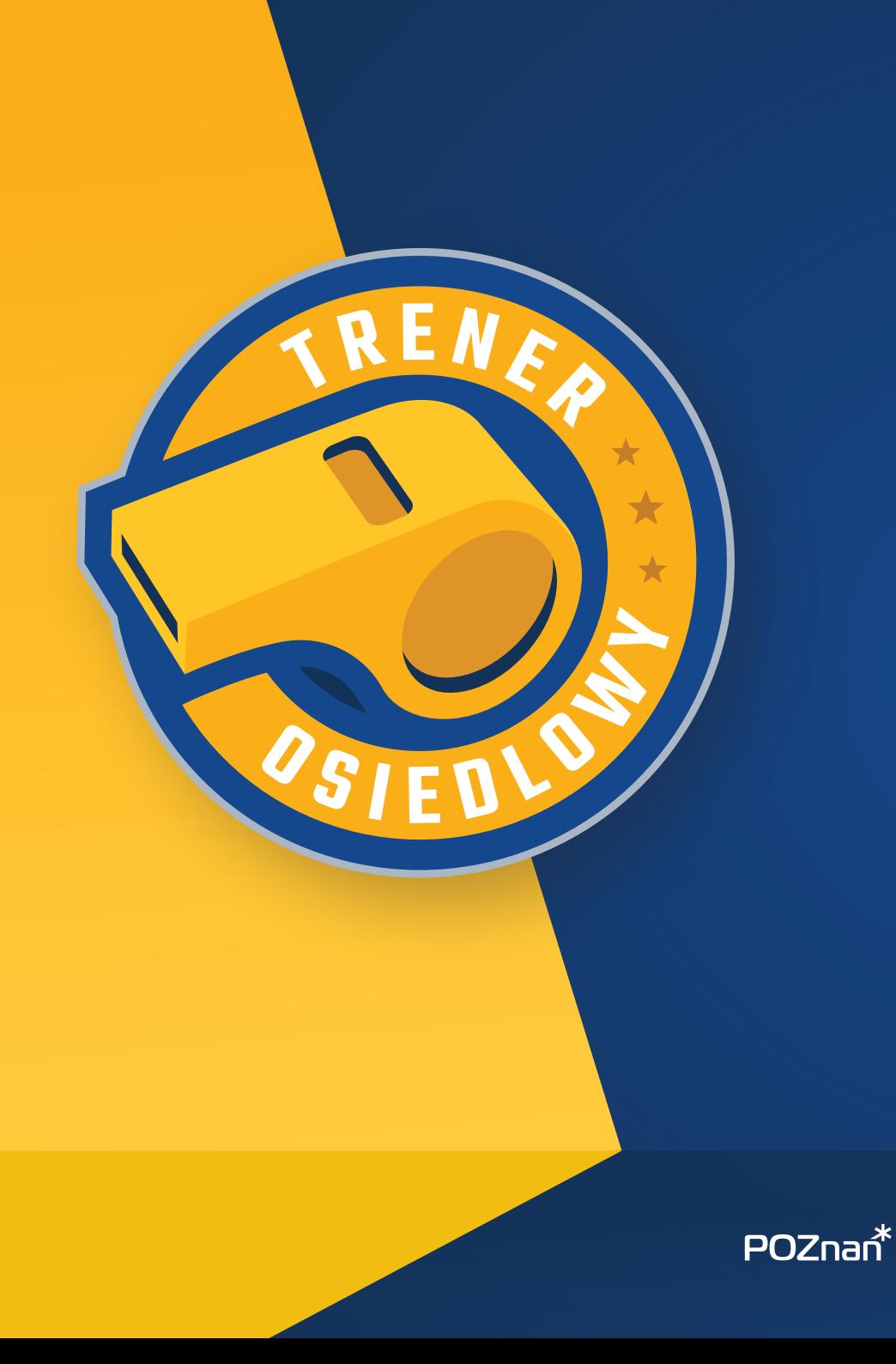

**MF** 

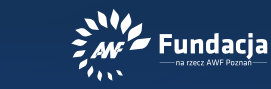

Poznański Budżet Obywatelski

## SPIS TREŚCI

#### 01 **TRENER OSIEDLOWY**

- 01.1 Logo
- 01.2 Kolorystyka
- 01.3 Wariant achromatyczny
- 01.4 Rozmiar minimalny
- 01.5 Obszar ochronny
- Niedozwolone modyfikacje

#### 02 **TRENER SENIORALNY**

- 02.1 Logo<br>02.2 Kolor
- Kolorystyka
- 02.3 Wariant achromatyczny
- 02.4 Rozmiar minimalny<br>02.5 Obszar ochronny
- 02.5 Obszar ochronny
- 02.6 Niedozwolone modyfikacje

#### 03 **TRENER PRZEDSZKOLAKA**

- 03.1 Logo
- 03.2 Kolorystyka
- 03.3 Wariant achromatyczny
- 03.4 Rozmiar minimalny<br>03.5 Obszar ochronny
- 03.5 Obszar ochronny<br>03.6 Niedozwolone mr
- Niedozwolone modvfikacie

#### 04 **TYPOGRAFIA**

- 04.1 Typografia podstawowa<br>04.2 Typografia uzupełniaiacc
- Typografia uzupełniająca
- 04.3 Typografiasystemowa

### **05 ELEMENTY GRAFICZNE**<br>05.1 Skos żółtv

- 05.1 Skos żółty<br>05.2 Skos noma
- 05.2 Skos pomarańczowy<br>05.3 Skos multicolor
- **Skos multicolor**
- 05.4 Tło<br>05.5 Przy
- Przykłady użycia elementów

#### 06 **DOBRE I ZŁE PRAKTYKI**

- 06.1 Przykład1
- 06.2 Przykład2
- 06.3 Do pobrania
- 06.4 Podsumowanie

## **WSTEP**

W 2018 roku został wykonany rebranding identyfikacji TRENERA OSIEDLOWEGO. Stare trójwymiarowe logo zostało zastąpione nowym, lepiej wpisującym się w trendy i pozwalającym na łatwiejsze ibardziej spójne wykorzystanie.

Centralny element logo wciąż stanowi gwizdek, atrybut każdego trenera. Zachowano te same kolory, które dobrze się sprawdzały i nawiązywały do wcześniej publikowanych materiałów.

Starego logo nie wolno już wykorzystywać.

#### **STARE LOGO** STOSOWANE PRZED 2018 ROKIEM

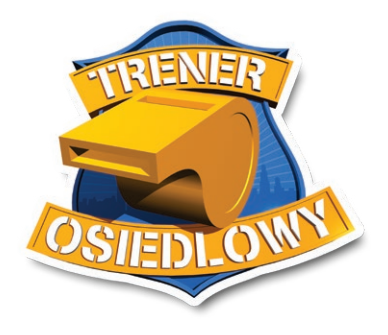

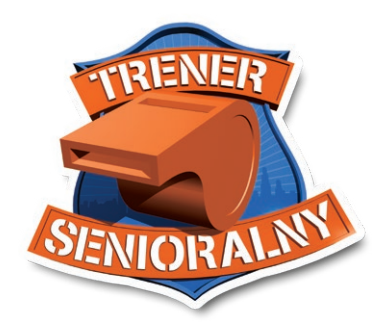

**NOWE LOGO STOSOWANE** OD 2018 ROKU

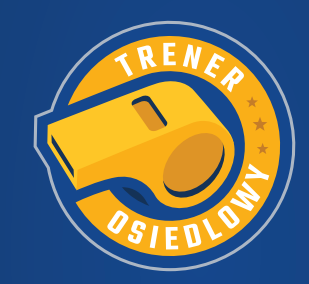

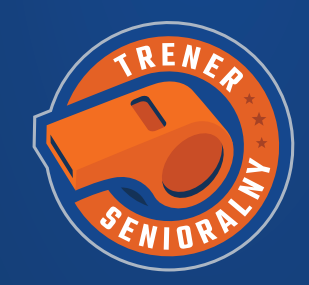

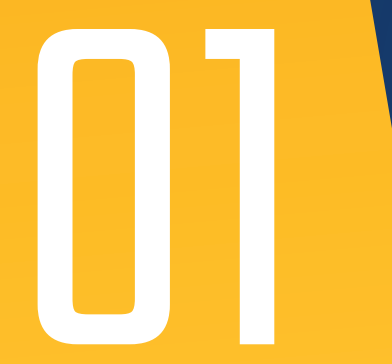

## 01 TRENER<br>05IEDLC OSIEDLOWY

## 01.1 LOGO

Logo jest podstawowym elementem identyfikacji TRENERA OSIEDLOWEGO.

Logo musi być prezentowany w sposób opisany w niniejszej publikacji i nie może być zmieniane.

Logo zostało tak zaprojektowane, aby było czytelne nawet na jakrawych i niejednorodnych tłach. Niemniej jednak należy dążyć do eksponowania znaku tak, aby było jak najlepiej widoczne. Można to osiągnąć umieszczając logo na jednolitych tłach, w idealnych warunkach na takich, które są opisane jako kolory wiodące identyfikacji TRENERA OSIEDLOWEGO.

**@POBIERZ AI** TO\_LOGOSET.AI

 **[POBIERZ RAR](http://trener.awf.poznan.pl/osiedlowy/wp-content/uploads/2022/03/to_logoset.rar)** TO\_LOGOSET.RAR

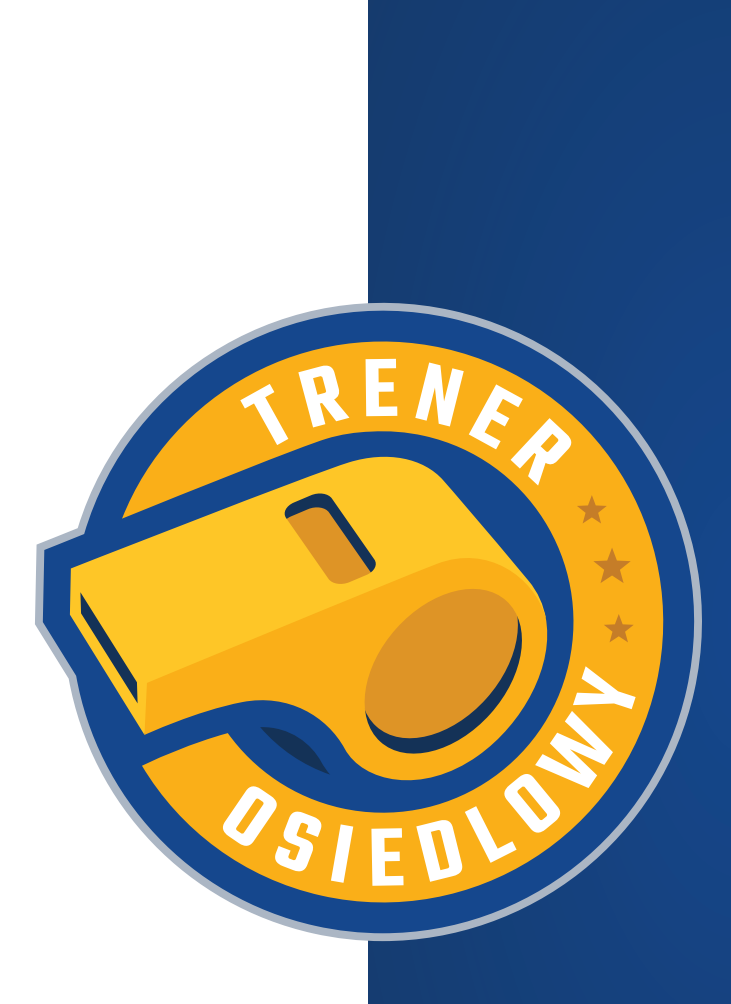

## 01.2 KOLORYSTYKA

Kolorystyka TRENERA OSIEDLOWEGO bazuje naprzedstawionej obok palecie.

Kolory te mogą być użyte w materiałach własnych marki jako tła lub wyróżniki. Szeroka paleta pozwala na różnorodne jej wykorzystanie.

Podstawowymi barwami są dwa odcienie żółci: złocisty oraz bursztynowy, opisane wartościami CMYK i RGB widocznymi po prawej stronie. Uzupełniające odcienie żółci to cytrynowy, midoowy oraz musztardowy.

Dopełniającymi barwami są dwa odcienie niebieskiego: kobaltowy i atramentowy.

Gradienty, stosowane jako tła materiałów drukowanych i cyfrowych, powstają zpołączenia odpowiednich kolorów. Wprzypadku gradientu żółtego są to barwy cytrynowa i bursztynowa (jest to gradient liniowy). Gradient niebieski (promienisty) powstaje zobu barw niebieskich.

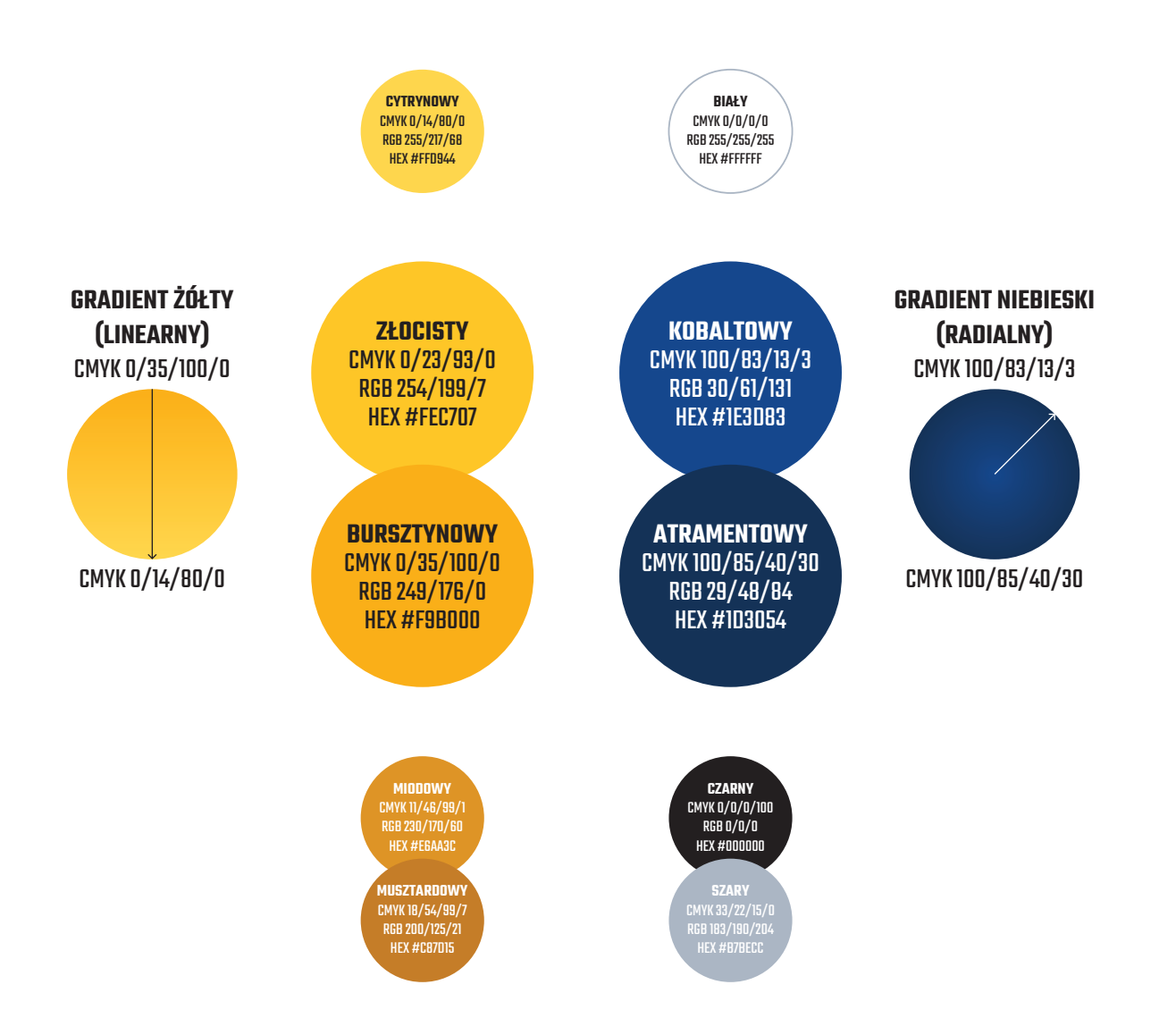

### 01.3 WARIANT ARCHROMATYCZNY

Wariant achromatyczny jest stosowany wyłącznie wtedy, gdy możliwości technologiczne lub ekonomiczne nie pozwalają na użycie pełnokolorowego logo (np. grawer na metalu, konieczność wykonania jednokolorwego zadruku na odzieży).

Wariant achromatyczny występuje w dwóch wersjach: pozytywnej (do stosowania na jasnych tłach) oraz negatywnej (do stosowania na ciemnych tłach). Wzamyśle wybór wariantu achromatycznego powinien być dokonany w oparciu o prezentację logo zgwizdkiem w kolorze białym/jasnym.

Wyjątkową sytuacją użycia wariantu archomatycznego jest umieszczenie logo TO na materiałach zewnętrznych jako partner/sponsor, w momencie gdy wszystkie inne logo sponsorów również są publikowane w wariancie achromatycznym. WARIANT POZYTYWNY WARIANT NEGATYWNY

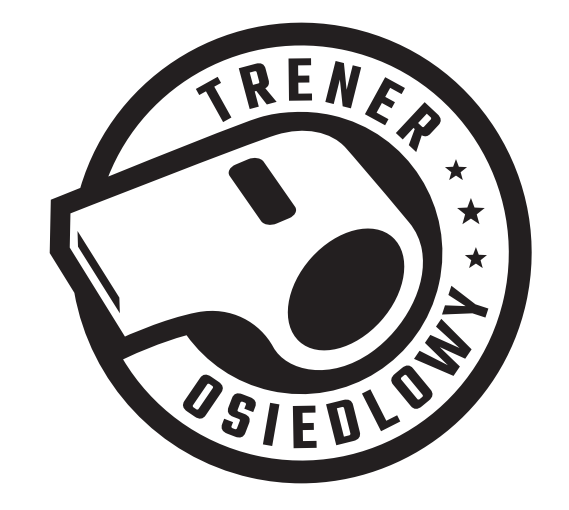

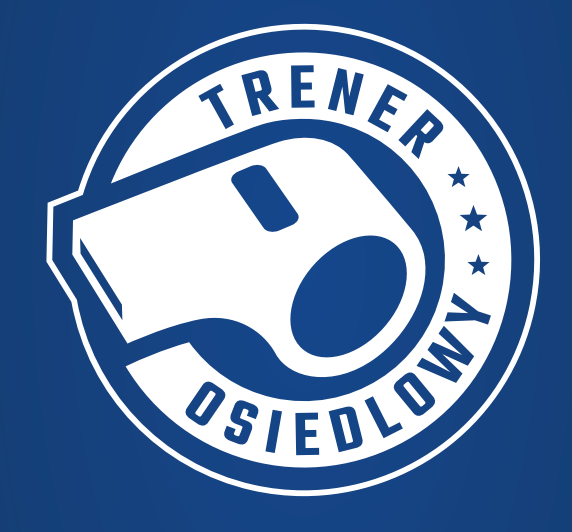

**@** PORIFR7 AI TO\_LOGOSET.AI

 **[POBIERZ RAR](http://trener.awf.poznan.pl/osiedlowy/wp-content/uploads/2022/03/to_logoset.rar)** TO\_LOGOSET.RAR

## 01.4 ROZMIAR MINIMALNY

Logo zachowuje swoją siłę wizualną w szerokiej gamie rozmiarów. Zawsze powinno być skalowane z zachowaniem proporcji. Aby ograniczyć nieczytelność, logo nie powinno być powielane zbyt małe.

W przypadku nadruku Logo powinno być powielane w szerokości większej niż 20 mm. W przypadku zastosowań cyfrowych Logo powinno być powielane w szerokości większej niż 80 px przy 72 dpi.

W wyjątkowych sytuacjach, gdy powyższe wartości nie gwarantują czytelności znaku zaleca się stosowanie napisu "TRENER OSIEDLOWY" pisanego fontem (opisanego w rozdziale 04.1) bez użycia logo.

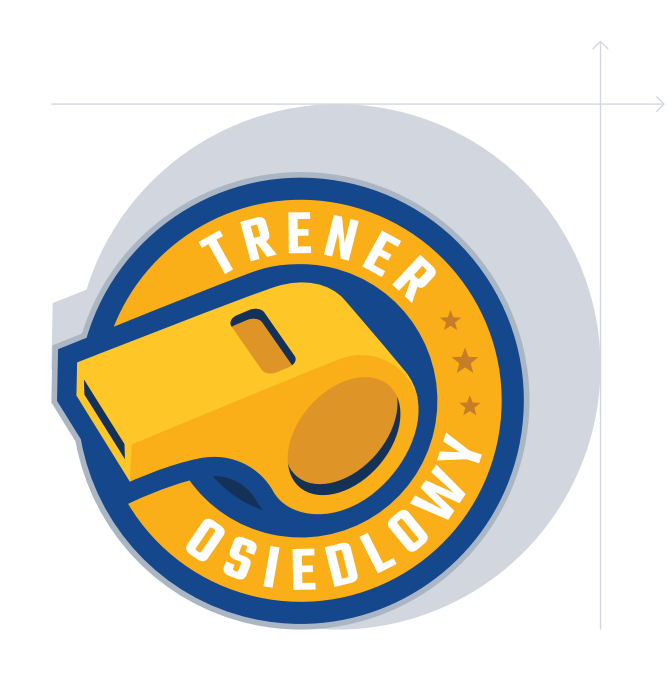

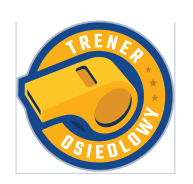

**20 MM 80 PX**

## 01.5 OBSZAR OCHRONNY

Obszar ochronny to margines wokół logo, w którym nie mogą znajdować się inne znaki, tekst oraz pozostałe elementy zaburzające czytelność logo.

Ten obszar wynosi 1/4 wysokości znaku.

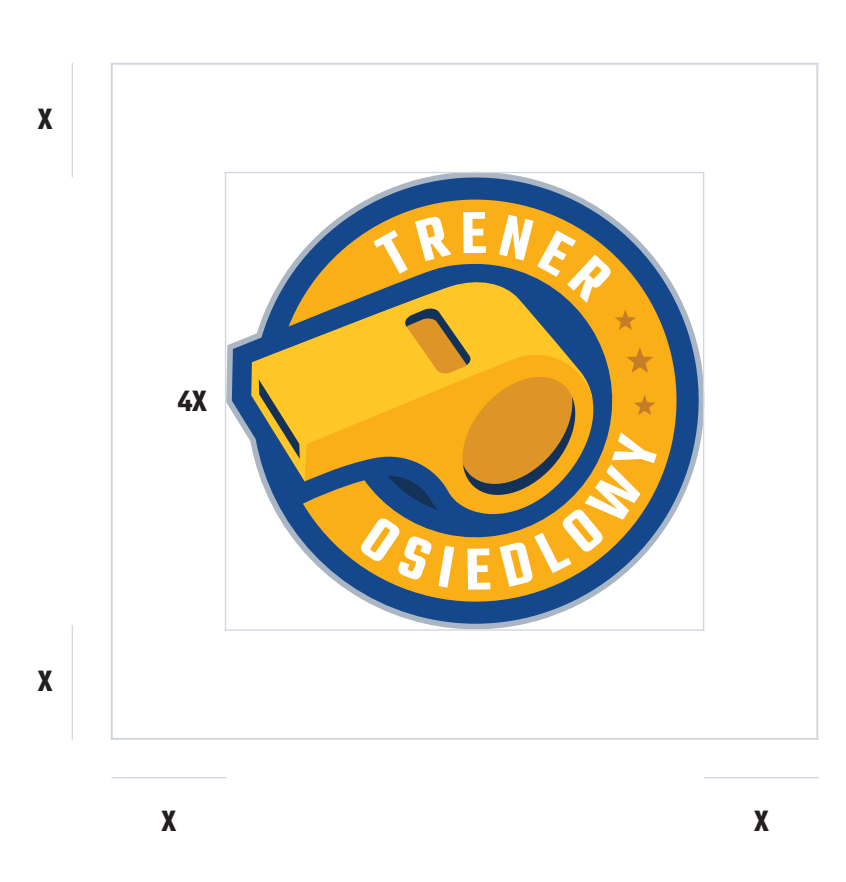

## 01.6 NIEDOZWOLONE MODYFIKACJE

Logo stanowi główny element identyfikacji wizualnej TRENERA OSIEDLOWEGO. Nie wolno ingerować w znak, gdyż będzie to zaburzało spójność identyfikacji.

Niedozwolone modyfikacje zaprezentowane obok są tylko przykładem tego, w jaki sposób nie wolno ingerować w logo. Nie wolno zmieniać kolorów, usuwania elementów, zmiany proporcji oraz kąta nachylenia znaku. Zabrania się jakichkolwiek zmian w logo.

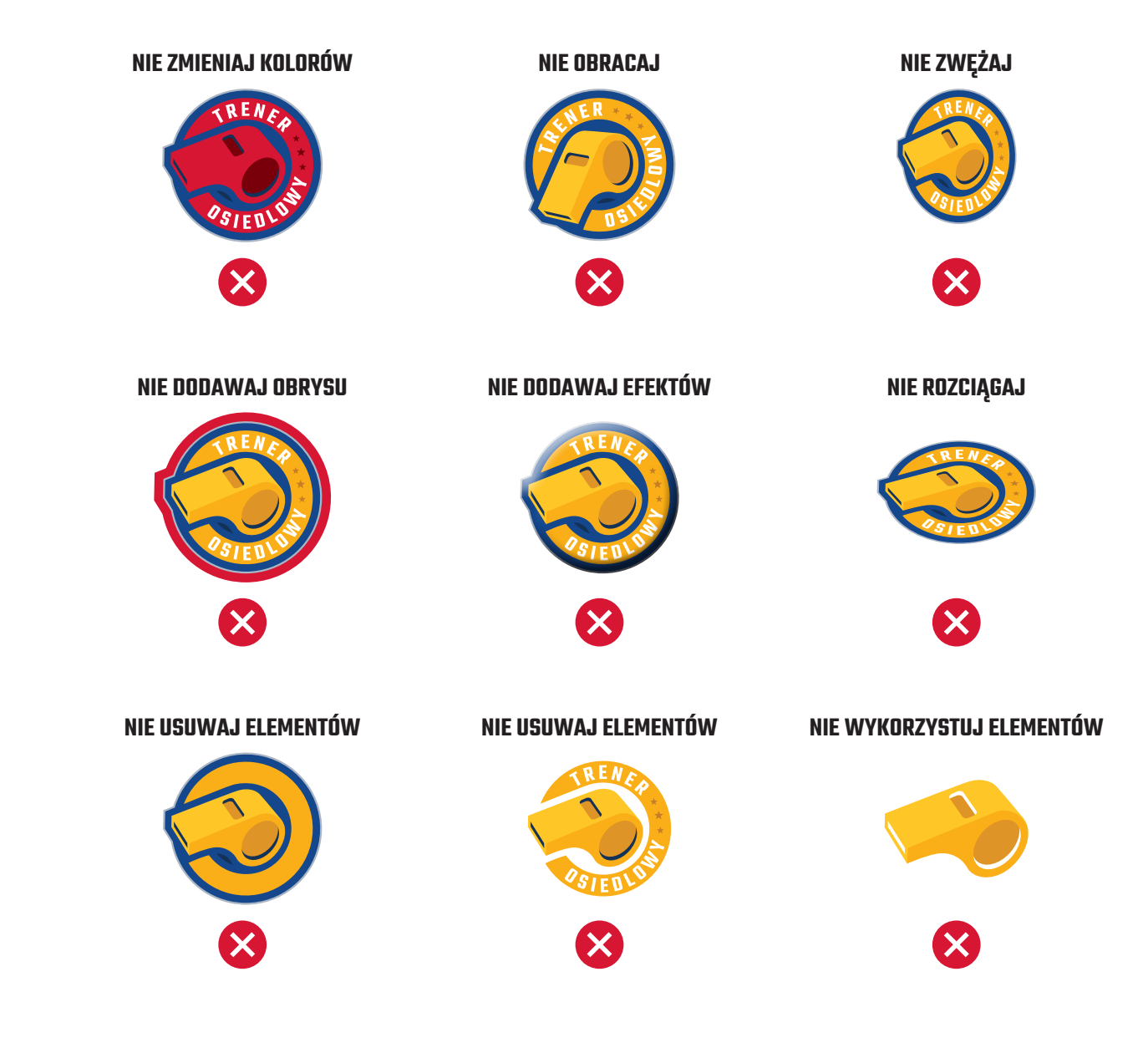

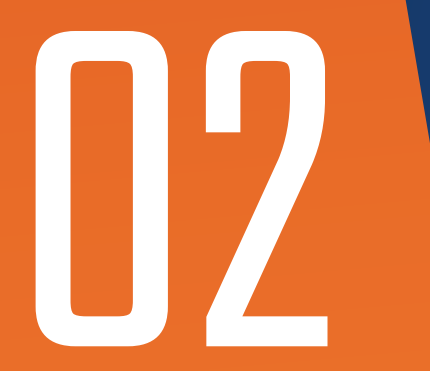

## 02 TRENER SENIORALNY

## 02.1 LOGO

Logo jest podstawowym elementem identyfikacji TRENERA SENIORALNEGO.

Logo musi być prezentowany w sposób opisany w niniejszej publikacji i nie może być zmieniane.

Logo zostało tak zaprojektowane, aby było czytelne nawet na jakrawych i niejednorodnych tłach. Niemniej jednak należy dążyć do eksponowania znaku tak, aby było jak najlepiej widoczne. Można to osiągnąć umieszczając logo na jednolitych tłach, w idealnych warunkach na takich, które są opisane jako kolory wiodące identyfikacji TRENERA SENIORALNEGO.

**@POBIERZ AI** TS\_LOGOSET.AI

 **[POBIERZ RAR](http://trener.awf.poznan.pl/osiedlowy/wp-content/uploads/2022/03/ts_logoset.rar)** TS\_LOGOSET.RAR

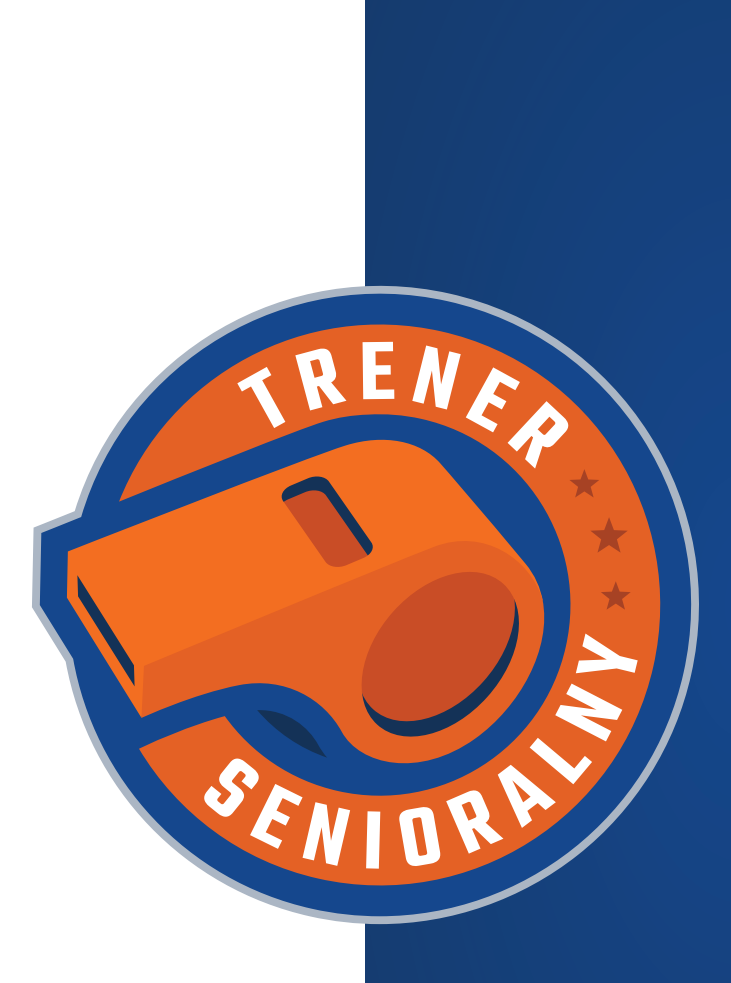

## 02.2 KOLORYSTYKA

Kolorystyka TRENERA SENIORALNEGO bazuje naprzedstawionej obok palecie.

Kolory te mogą być użyte w materiałach własnych marki jako tła lub wyróżniki. Szeroka paleta pozwala na różnorodne jej wykorzystanie.

Podstawowymi barwami są dwa odcienie pomarańczy: dyniowy oraz marchewkowy, opisane wartościami CMYK i RGB widocznymi po prawej stronie. Uzupełniające odcienie pomarańczy to mandarynkowy, rudy oraz ceglasty.

Dopełniającymi barwami są dwa odcienie niebieskiego: kobaltowy i atramentowy.

Gradienty, stosowane jako tła materiałów drukowanych i cyfrowych, powstają z połaczenia odpowiednich kolorów. Wprzypadku gradientu pomarańczowego są to barwy mandarynkowa i marchewkowa (jest to gradient liniowy). Gradient niebieski (promienisty) powstaje zobu barw niebieskich.

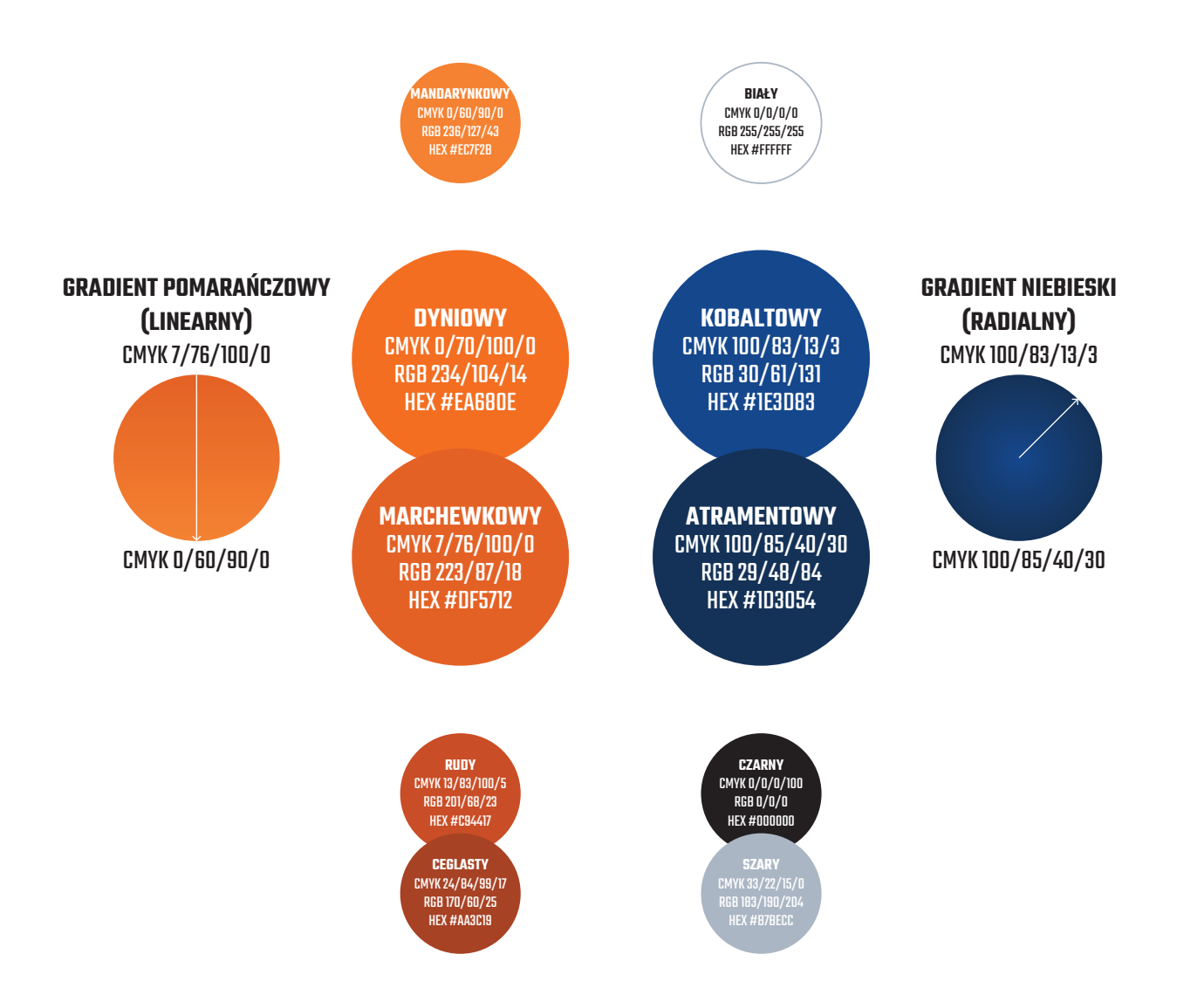

### 02.3WARIANT ARCHROMATYCZNY

Wariant achromatyczny jest stosowany wyłącznie wtedy, gdy możliwości technologiczne lub ekonomiczne nie pozwalają na użycie pełnokolorowego logo (np. grawer na metalu, konieczność wykonania jednokolorwego zadruku na odzieży).

Wariant achromatyczny występuje w dwóch wersjach: pozytywnej (do stosowania na jasnych tłach) oraz negatywnej (do stosowania na ciemnych tłach). Wzamyśle wybór wariantu achromatycznego powinien być dokonany w oparciu o prezentację logo zgwizdkiem w kolorze białym/jasnym.

Wyjątkową sytuacją użycia wariantu archomatycznego jest umieszczenie logo TS na materiałach zewnętrznych jako partner/sponsor, w momencie gdy wszystkie inne logo sponsorów również są publikowane w wariancie achromatycznym. WARIANT POZYTYWNY WARIANT NEGATYWNY

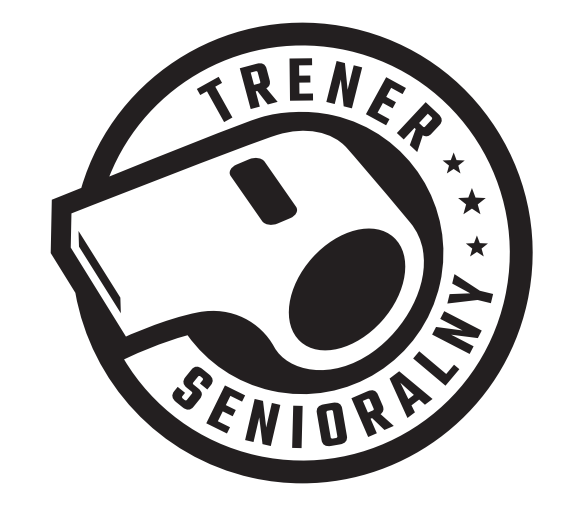

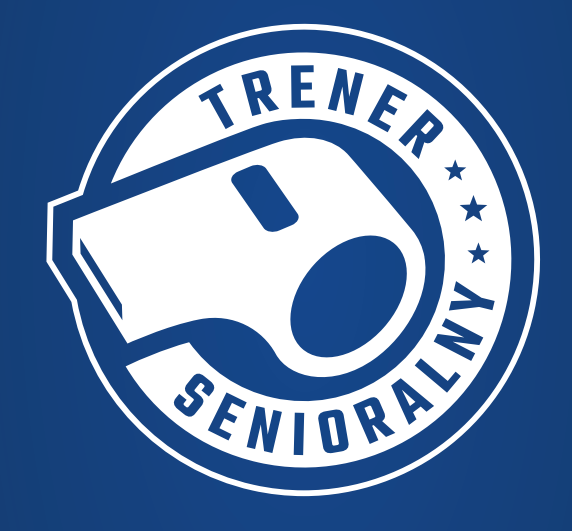

**@** PORIFR7 AI TS\_LOGOSET.AI

 **[POBIERZ RAR](http://trener.awf.poznan.pl/osiedlowy/wp-content/uploads/2022/03/ts_logoset.rar)** TS\_LOGOSET.RAR

## 02.4 ROZMIAR MINIMALNY

Logo zachowuje swoją siłę wizualną w szerokiej gamie rozmiarów. Zawsze powinno być skalowane z zachowaniem proporcji. Aby ograniczyć nieczytelność, logo nie powinno być powielane zbyt małe.

W przypadku nadruku Logo powinno być powielane w szerokości większej niż 20 mm. W przypadku zastosowań cyfrowych Logo powinno być powielane w szerokości większej niż 80 px przy 72 dpi.

W wyjątkowych sytuacjach, gdy powyższe wartości nie gwarantują czytelności znaku zaleca się stosowanie napisu "TRENER SENIORALNY" pisanego fontem (opisanego w rozdziale 04.1) bez użycia logo.

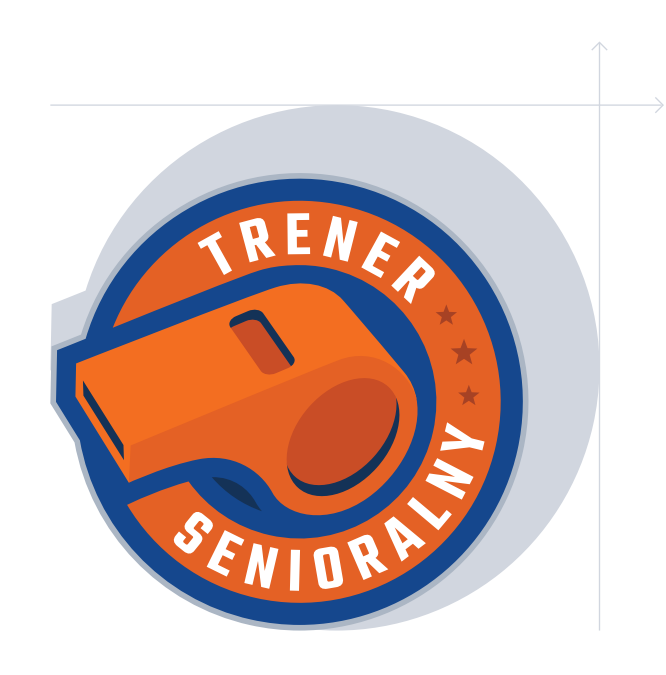

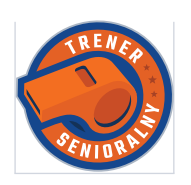

**20 MM 80 PX**

## 02.5 OBSZAR OCHRONNY

Obszar ochronny to margines wokół logo, w którym nie mogą znajdować się inne znaki, tekst oraz pozostałe elementy zaburzające czytelność logo.

Ten obszar wynosi 1/4 wysokości znaku.

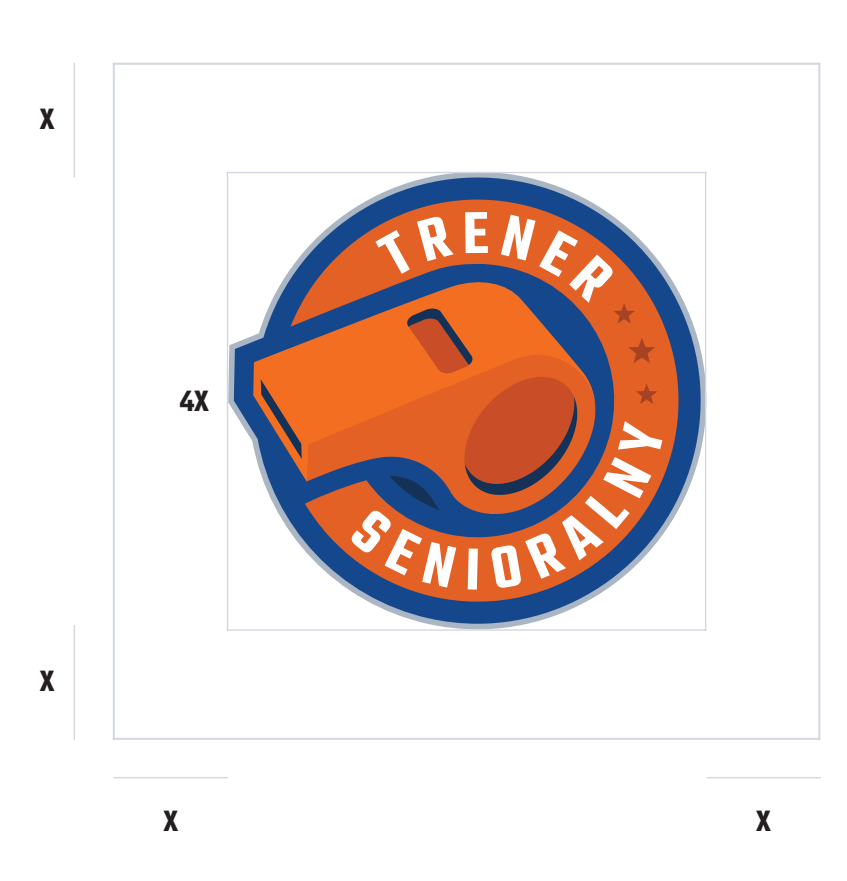

## 02.6 NIEDOZWOLONE MODYFIKACJE

Logo stanowi główny element identyfikacji wizualnej TRENERA OSIEDLOWEGO. Nie wolno ingerować w znak, gdyż będzie to zaburzało spójność identyfikacji.

Niedozwolone modyfikacje zaprezentowane obok są tylko przykładem tego, w jaki sposób nie wolno ingerować w logo. Nie wolno zmieniać kolorów, usuwania elementów, zmiany proporcji oraz kąta nachylenia znaku. Zabrania się jakichkolwiek zmian w logo.

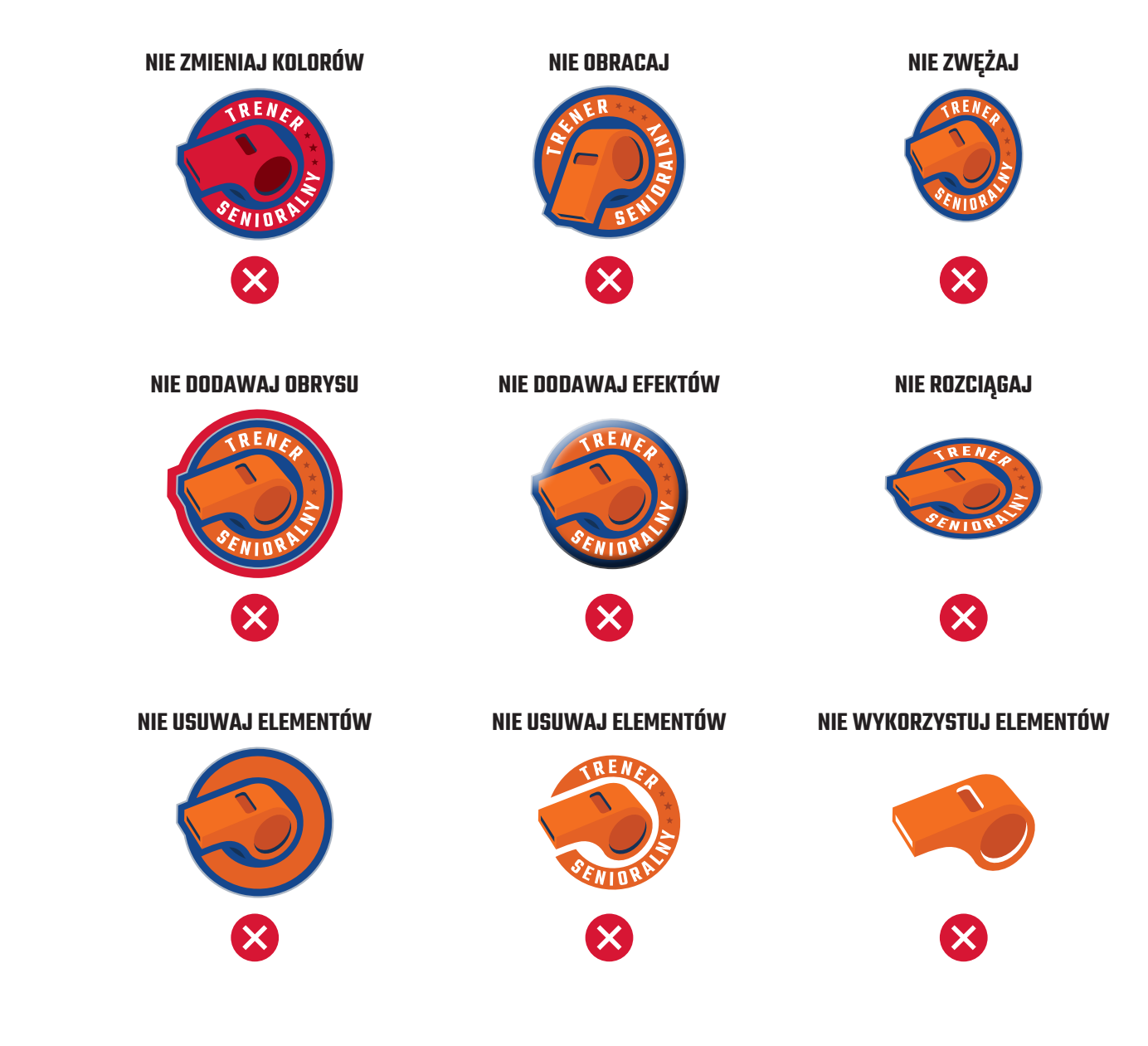

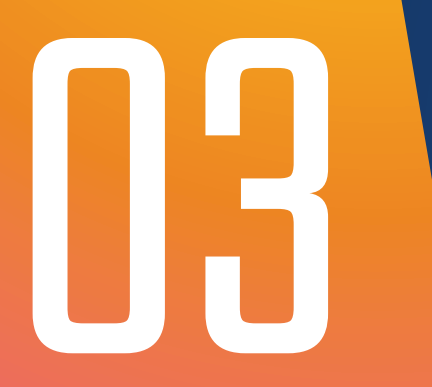

## 03 TRENER PRZEDSZKOLAKA

## 03.1 LOGO

Logo jest podstawowym elementem identyfikacji TRENERA PRZEDSZKOLAKA.

Logo musi być prezentowany w sposób opisany w niniejszej publikacji i nie może być zmieniane.

Logo zostało tak zaprojektowane, aby było czytelne nawet na jakrawych i niejednorodnych tłach. Niemniej jednak należy dążyć do eksponowania znaku tak, aby było jak najlepiej widoczne. Można to osiągnąć umieszczając logo na jednolitych tłach, w idealnych warunkach na takich, które są opisane jako kolory wiodące identyfikacji TRENERA PRZEDSZKOLAKA.

**@ [POBIERZ AI](http://trener.awf.poznan.pl/osiedlowy/wp-content/uploads/2022/03/tp_logoset.ai)** TP\_LOGOSET.AI

 **[POBIERZ RAR](http://trener.awf.poznan.pl/osiedlowy/wp-content/uploads/2022/03/tp_logoset.rar)** TP\_LOGOSET.RAR

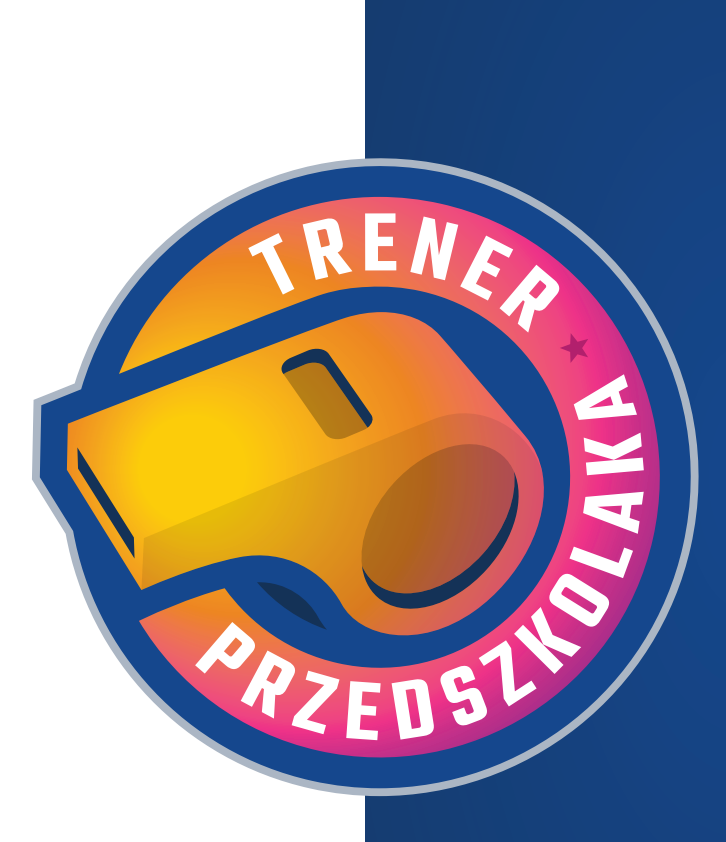

## 03.2 KOLORYSTYKA

Kolorystyka TRENERA PRZEDSZKOLAKA bazuje naprzedstawionej obok palecie.

Kolory te mogą być użyte w materiałach własnych marki jako tła lub wyróżniki. Szeroka paleta pozwala na różnorodne jej wykorzystanie.

Podstawowym wypełnieniem jest promienisty gradient wielokolorowy, na który składają się cztery barwy: żółty, pomarańczowy, różowy i fioletowy opisane wartościami CMYK i RGB widocznymi po prawej stronie.

Dopełniającymi barwami są dwa odcienie niebieskiego: kobaltowy i atramentowy.

Gradienty, stosowane jako tła materiałów drukowanych i cyfrowych, powstają z połączenia odpowiednich kolorów. Gradient niebieski (promienisty) powstaje zobu barw niebieskich.

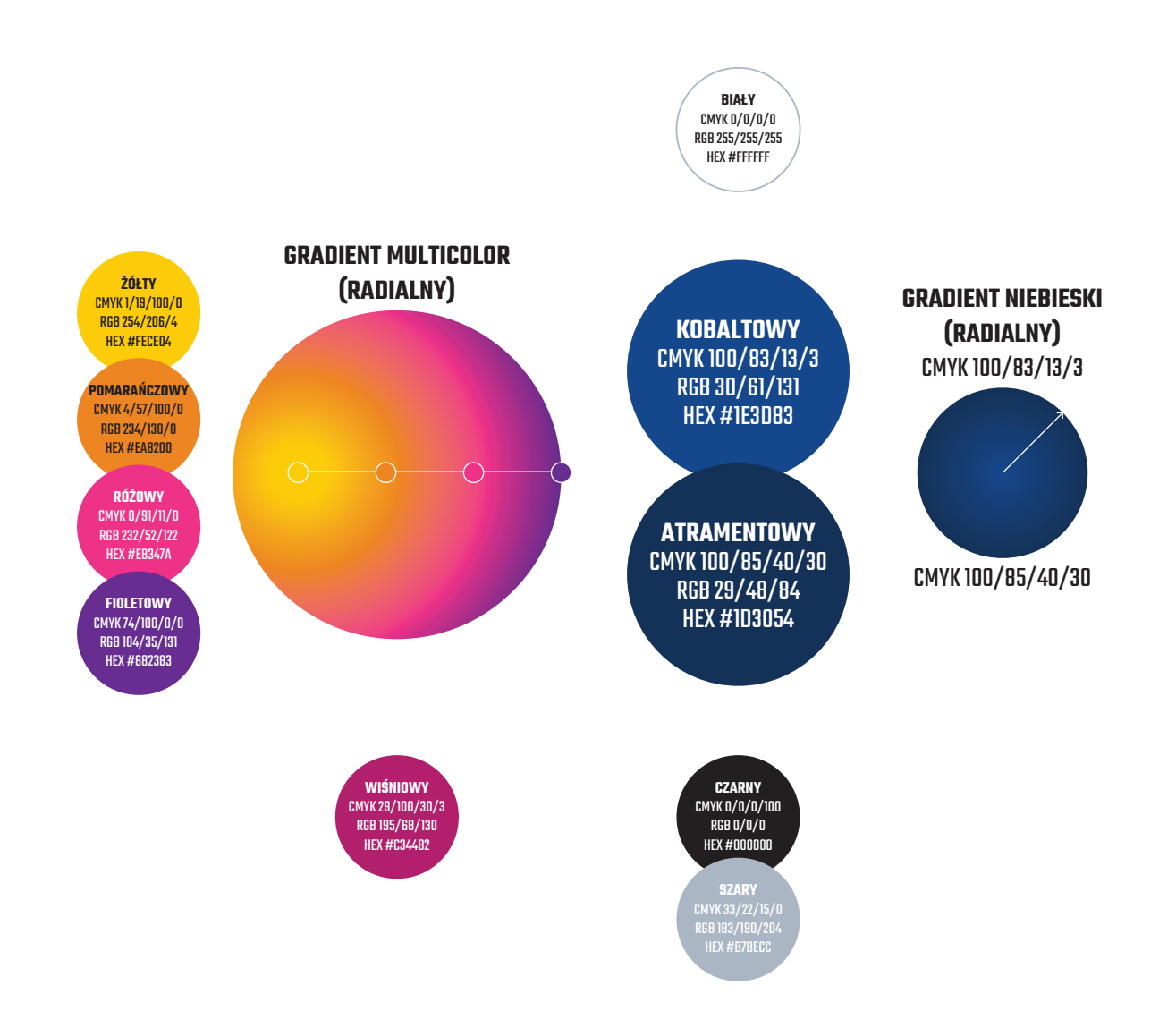

### 03.3WARIANT ARCHROMATYCZNY

Wariant achromatyczny jest stosowany wyłącznie wtedy, gdy możliwości technologiczne lub ekonomiczne nie pozwalają na użycie pełnokolorowego logo (np. grawer na metalu, konieczność wykonania jednokolorwego zadruku na odzieży).

Wariant achromatyczny występuje w dwóch wersjach: pozytywnej (do stosowania na jasnych tłach) oraz negatywnej (do stosowania na ciemnych tłach). Wzamyśle wybór wariantu achromatycznego powinien być dokonany w oparciu o prezentację logo zgwizdkiem w kolorze białym/jasnym.

Wyjątkową sytuacją użycia wariantu archomatycznego jest umieszczenie logo TS na materiałach zewnętrznych jako partner/sponsor, w momencie gdy wszystkie inne logo sponsorów również są publikowane w wariancie achromatycznym. WARIANT POZYTYWNY WARIANT NEGATYWNY

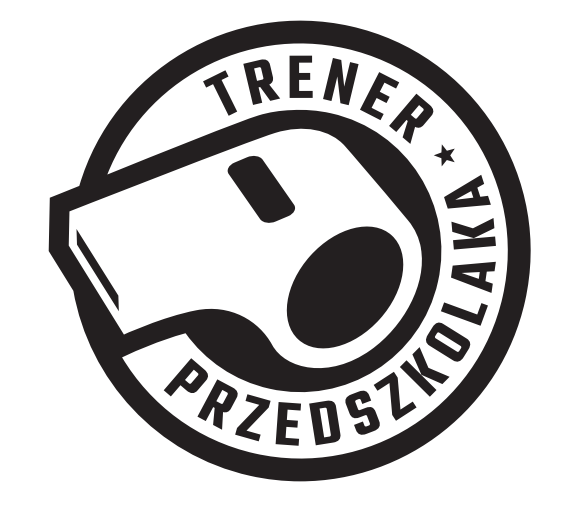

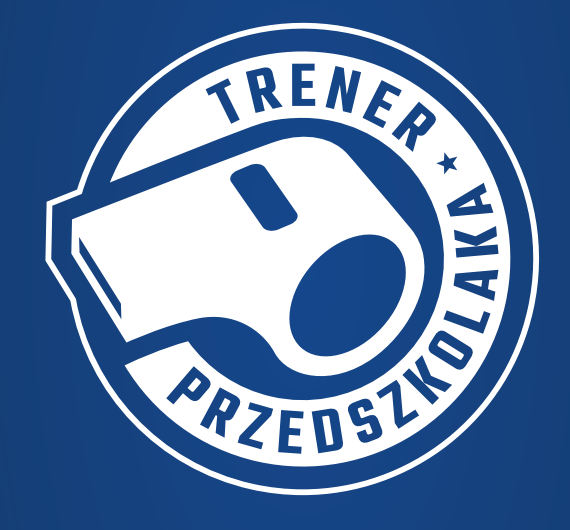

**@** PORIFR7 AI TP\_LOGOSET.AI

 **[POBIERZ RAR](http://trener.awf.poznan.pl/osiedlowy/wp-content/uploads/2022/03/tp_logoset.rar)** TP\_LOGOSET.RAR

## 03.4 ROZMIAR MINIMALNY

Logo zachowuje swoją siłę wizualną w szerokiej gamie rozmiarów. Zawsze powinno być skalowane z zachowaniem proporcji. Aby ograniczyć nieczytelność, logo nie powinno być powielane zbyt małe.

W przypadku nadruku Logo powinno być powielane w szerokości większej niż 20 mm. W przypadku zastosowań cyfrowych Logo powinno być powielane w szerokości większej niż 80 px przy 72 dpi.

W wyjątkowych sytuacjach, gdy powyższe wartości nie gwarantują czytelności znaku zaleca się stosowanie napisu "TRENER PRZEDSZKOLAKA" pisanego fontem (opisanego w rozdziale 04.1) bez użycia logo.

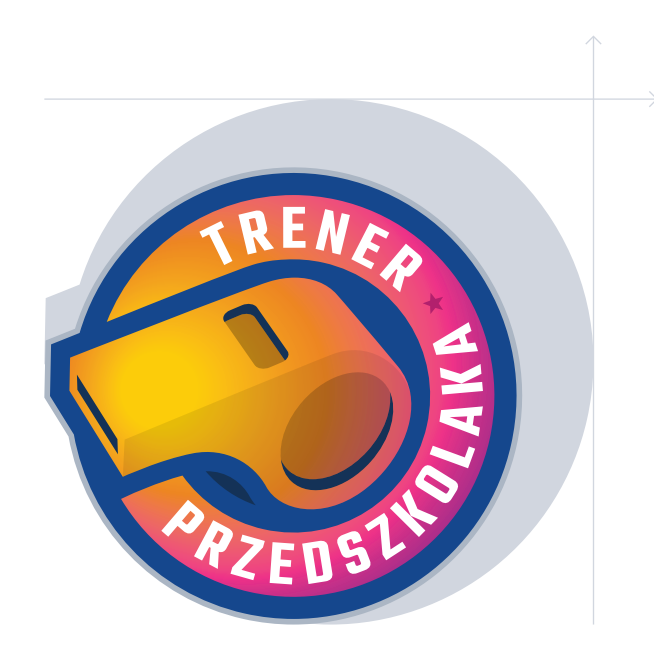

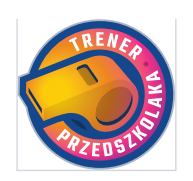

**20 MM 80 PX**

## 02.5 OBSZAR OCHRONNY

Obszar ochronny to margines wokół logo, w którym nie mogą znajdować się inne znaki, tekst oraz pozostałe elementy zaburzające czytelność logo.

Ten obszar wynosi 1/4 wysokości znaku.

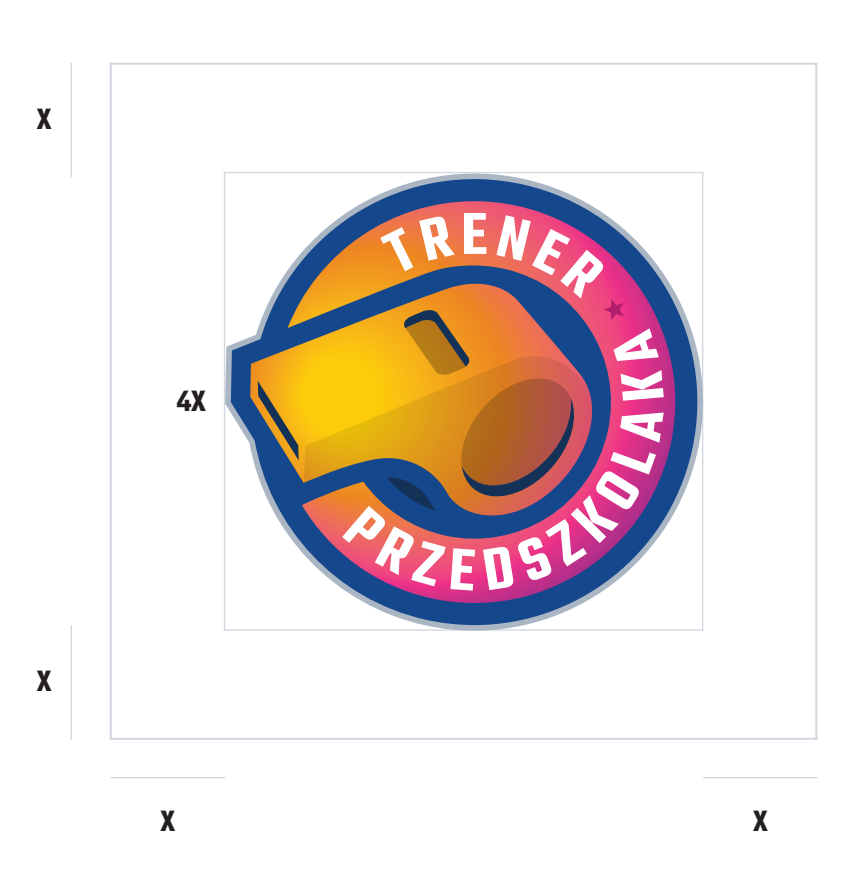

## 03.6NIEDOZWOLONE MODYFIKACJE

Logo stanowi główny element identyfikacji wizualnej TRENERA PRZEDSZKOLAKA. Nie wolno ingerować w znak, gdyż będzie to zaburzało spójność identyfikacji.

Niedozwolone modyfikacje zaprezentowane obok są tylko przykładem tego, w jaki sposób nie wolno ingerować w logo. Nie wolno zmieniać kolorów, usuwania elementów, zmiany proporcji oraz kąta nachylenia znaku. Zabrania się jakichkolwiek zmian w logo.

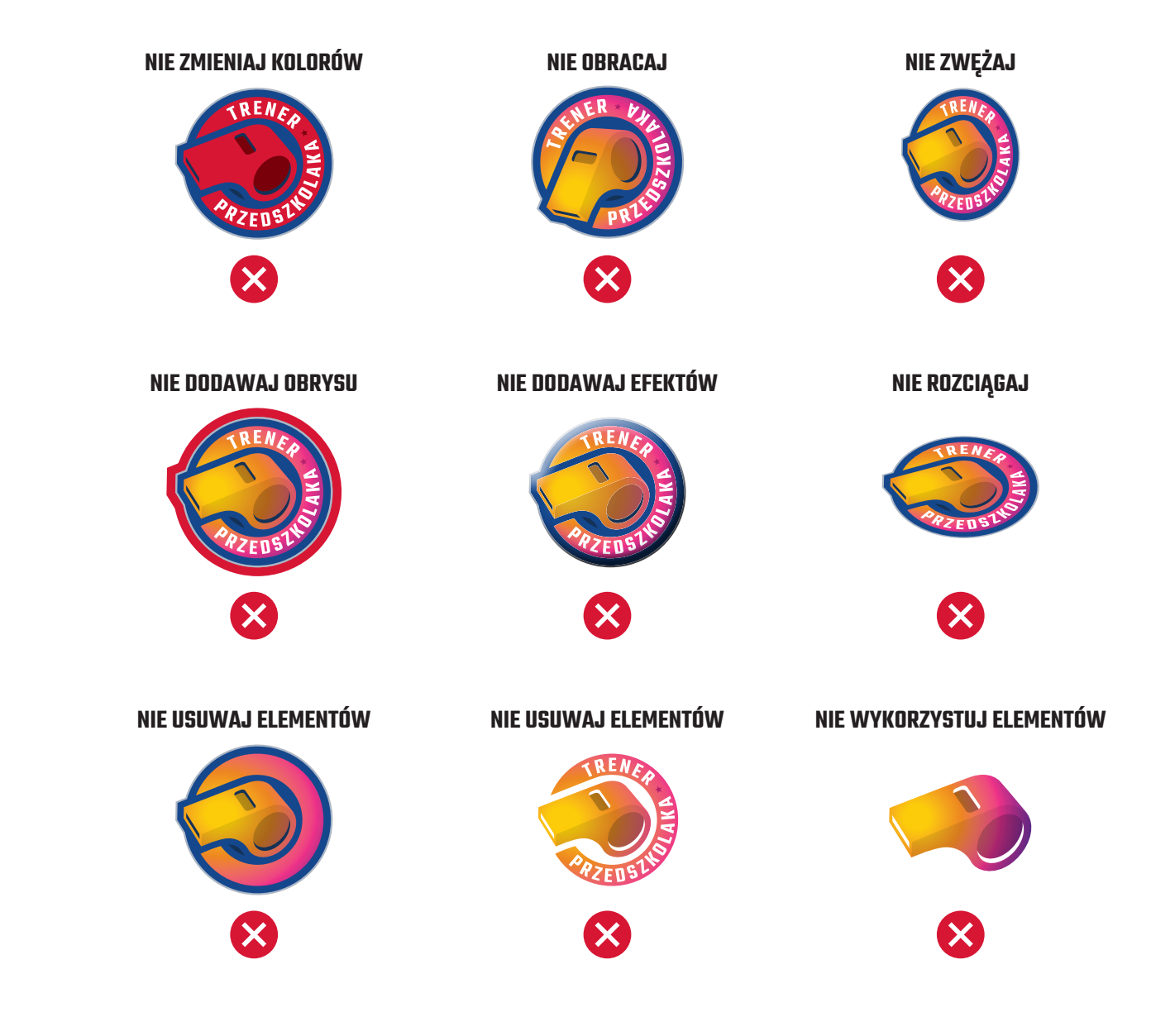

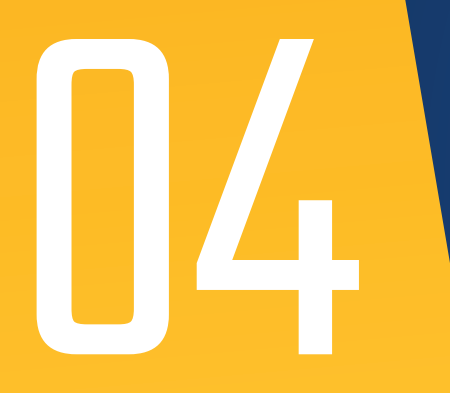

# TYPOGRAFIA

## 04.1 TYPOGRAFIA PODSTAWOWA

Podstawowym fontem w identyfikacji TRENERA OSIEDLOWEGO, TRENERA SENIORALNEGO i TRENERA PRZEDSZKOLAKA jest Teko, we wszystkich odmianach (light, regular, medium, semibold oraz bold).

Style fontu Teko można stosować wymiennie tak, by urozmaicać wygląd typografii.

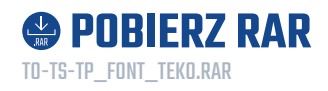

Teko Semibold / 40 pt

## **ABCDEFGHIJKLMNO PQRSTUVWXYZ 0123456789**

Teko Bold / 20 pt

#### **ABCDEFGHIJKLMNOPQRSTUVWXYZ 0123456789**

Teko Medium / 20 pt

#### ABCDEFGHIJKLMNOPQRSTUVWXYZ 0123456789

Teko Regular / 20 pt

#### ABCDEFGHIJKLMNOPQRSTUVWXYZ 0123456789

Teko Light / 20 pt

ABCDEFGHIJKLMNOPQRSTUVWXYZ 0123456789

## 04.2TYPOGRAFIA UZUPEŁNIAJĄCA

Uzupełniającym fontem w identyfikacji TRENERA OSIEDLOWEGO, TRENERA SENIORALNEGO iTRENERA PRZEDSZKOLAKA jest Gotham Narrow we wszystkich odmianach.

Font nadaje się do użycia tam, gdzie znajduje się dużo tekstu (artykuły, magazyny), aby użytkownik nie był zmuszony do czytania długich tekstów w małym rozmiarze w foncie Teko, który nie jest do tego przystosowany.

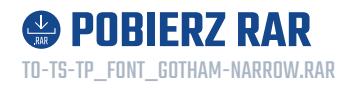

ABCDEFGHIJKLMNO PQRSTUVWXYZ 0123456789 Gotham Narrow Book / 40 pt

Gotham Narrow Black / 20 pt

#### ABCDEFGHIJKLMNOPQRSTUVWXYZ 0123456789

Gotham Narrow Bold / 20 pt

#### **ABCDEFGHIJKLMNOPQRSTUVWXYZ 0123456789**

Gotham Narrow Medium /20pt

#### ABCDEFGHIJKLMNOPQRSTUVWXYZ 0123456789

Gotham Narrow Light/ 20 pt

ABCDEFGHIJKLMNOPQRSTUVWXYZ 0123456789

## 04.3TYPOGRAFIA SYSTEMOWA

Wszędzie tam, gdzie typografia podstawowa nie może zostać użyta (np. stopki mailowe, dokumenty MS Office etc.) zaleca sie użycie fontu systemowego Arial w obu odmianach: regular i bold.

Arial Regular / 40 pt

## ABCDEFGHIJKLMNO PQRSTUVWXYZ 0123456789

Arial Bold / 20 pt

ABCDEFGHIJKLMNOPQRSTUVWXYZ 0123456789

## 05 ELEMENTY GRAFICZNE

## 05.1 SKOS ŻÓŁTY

Skos to element graficzny, który podkreśla logo. Może być stosowany jako element estetyczny, wprowadza głębię do grafik. Prawy kąt wyznacza poziomą linię odcięcia, poniżej której mogą znajdować się ważne dopiski na materiałach promocyjnych, tj. adres www, adres fanpage'a FB etc. Kolor skosu nawiązuje do kolorystyki danego znaku z identyfikacji TRENERA.

Górna część skosu jest wypełniona gradientem żółtym (opisanym w rozdziale 01.2). Dolna część skosu jest pokryta 20% kolorem miodowym (przezroczystość 20%, mnożenie).

Skos zwyczajowo jest stosowany na granatowym gradiencie. Jeśli na garfice stosujemy logo, skos powinien wydadać mniej więcej na jego środku (średnica).

Skos można rozciągać i zwężać (czyli zmieniać kąt nachylenia prawej krawędzi), aby optycznie najlepiej przystosować go do formatu materiałów cyfrowych lub drukowanych.

**@** [POBIERZ AI](http://trener.awf.poznan.pl/osiedlowy/wp-content/uploads/2022/03/to_skos_CMYK_300dpi.ai) TO\_SKOS\_CMYK\_300DPI.AI

 **[POBIERZ PNG](http://trener.awf.poznan.pl/osiedlowy/wp-content/uploads/2022/03/to_skos_RGB_72dpi.png)** TO\_SKOS\_RGB\_72DPI.PNG

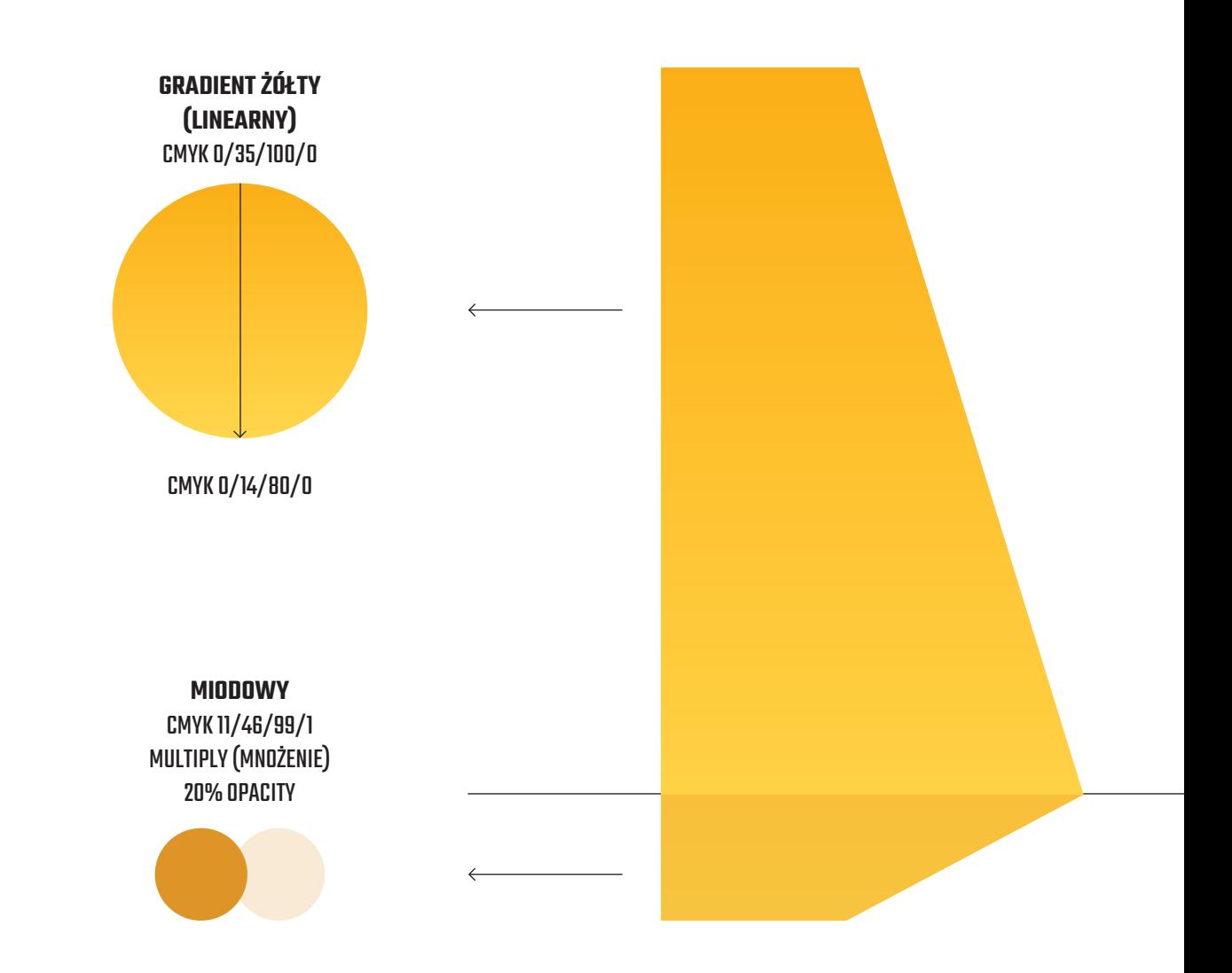

## 05.2 SKOS POMARAŃCZOWY

Skos to element graficzny, który podkreśla logo. Może być stosowany jako element estetyczny, wprowadza głębię do grafik. Prawy kąt wyznacza poziomą linię odcięcia, poniżej której mogą znajdować się ważne dopiski na materiałach promocyjnych, tj. adres www, adres fanpage'a FB etc. Kolor skosu nawiązuje do kolorystyki danego znaku z identyfikacji TRENERA.

Górna część skosu jest wypełniona gradientem pomarańczowym (opisanym w rozdziale 02.2). Dolna część skosu jest pokryta 20% kolorem miodowym (przezroczystość 20%, mnożenie).

Skos zwyczajowo jest stosowany na granatowym gradiencie. Jeśli na garfice stosujemy logo, skos powinien wydadać mniej więcej na jego środku (średnica).

Skos można rozciągać i zwężać (czyli zmieniać kąt nachylenia prawej krawędzi), aby optycznie najlepiej przystosować go do formatu materiałów cyfrowych lub drukowanych.

**GRADIENT POMARAŃCZOWY (LINEARNY)** CMYK 7/76/100/0 CMYK 0/60/90/0 **RUDY** CMYK 13/83/100/5 MULTIPLY(MNOŻENIE) 20% OPACITY

TS\_SKOS\_CMYK\_300DPI.AI **<sup><sup>2</sup>**</sup> [POBIERZ PNG](http://trener.awf.poznan.pl/osiedlowy/wp-content/uploads/2022/03/ts_skos_RGB_72dpi.png)

**@** PORIFR7 AI

TS\_SKOS\_RGB\_72DPI.PNG

## 05.3SKOS MULTICOLOR

Skos to element graficzny, który podkreśla logo. Może być stosowany jako element estetyczny, wprowadza głębię do grafik. Prawy kąt wyznacza poziomą linię odcięcia, poniżej której mogą znajdować się ważne dopiski na materiałach promocyjnych, tj. adres www, adres fanpage'a FB etc. Kolor skosu nawiązuje do kolorystyki danego znaku z identyfikacji TRENERA.

Górna część skosu jest wypełniona gradientem multicolor (opisanym w rozdziale 03.2). Dolna część skosu jest pokryta 10% kolorem czarnym (przezroczystość 10%, mnożenie).

Skos zwyczajowo jest stosowany na granatowym gradiencie. Jeśli na garfice stosujemy logo, skos powinien wydadać mniej więcej na jego środku (średnica).

Skos można rozciągać i zwężać (czyli zmieniać kąt nachylenia prawej krawędzi), aby optycznie najlepiej przystosować go do formatu materiałów cyfrowych lub drukowanych.

**GRADIENT MULTICOLOR (RADIALNY) CZARNY** CMYK 0/0/0/100 MULTIPLY(MNOŻENIE) 10% OPACITY

**@** PORIFR7 AI TP\_SKOS\_CMYK\_300DPI.AI

 **[POBIERZ PNG](http://trener.awf.poznan.pl/osiedlowy/wp-content/uploads/2022/03/tp_skos_RGB_72dpi.png)** TP\_SKOS\_RGB\_72DPI.PNG

## 05.4TŁO

Tło wszędzie tam gdzie jest to możliwe technologicznie należy stosować wypełnione gradientem niebieskim (opisanym w rozdziale 01.2).

Tam, gdzie nie jest to możliwe, należy stosować tło jednolite, w kolorze Atramentowym (wartości koloru podane obok).

Tło z oczywistych powodów nie musi być używane np. w przypadku papieru firmowego lub na plakatach, gdzie np. ręcznie wypisane są godziny zajęć. Wtedy zostawia się tło białe lub ew. korzysta się z koloru cytrynowego, opisanego w rozdziale 01.2, na którym również dobrze widoczny jest czarny marker.

**@** [POBIERZ PNG](http://trener.awf.poznan.pl/osiedlowy/wp-content/uploads/2022/03/to-ts-tp_bg_1200x1200px_RGB_72dpi.png) TO-TS-TP\_BG\_1200X1200PX\_RGB\_72DPI.PNG

 **[POBIERZ JPG](http://trener.awf.poznan.pl/osiedlowy/wp-content/uploads/2022/03/to-ts-tp_bg_A4_CMYK_300dpi-scaled.jpg)** TO-TS-TP\_BG\_A4\_CMYK\_300DPI.JPG

**@POBIERZ AI** TO-TS-TP\_BG\_A4\_CMYK\_300DPI.AI

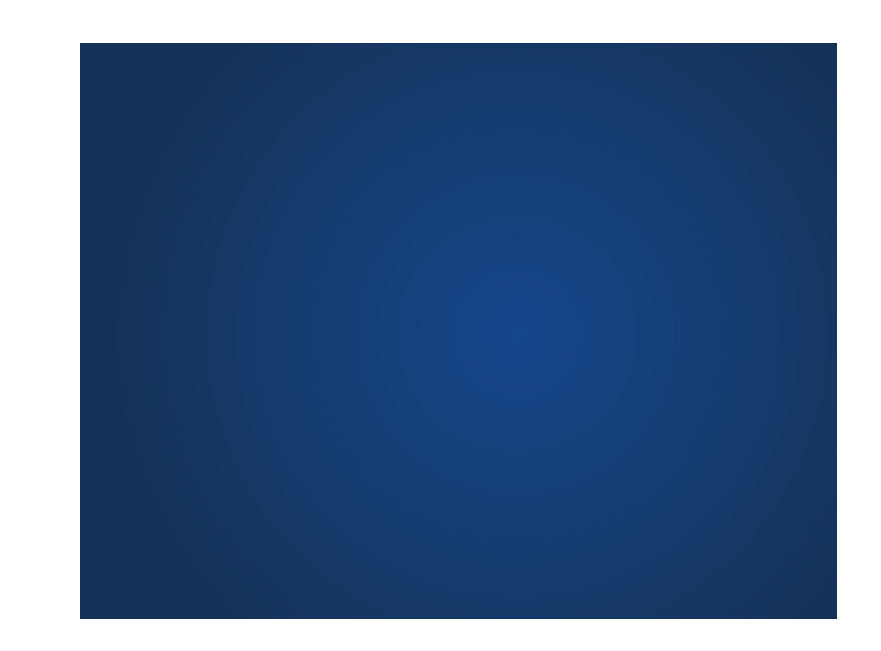

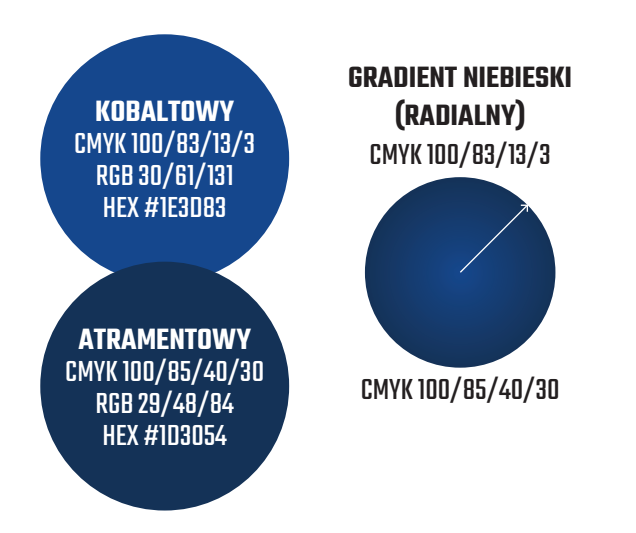

## 05.5 CIEŃ

Na niektóych projektach można zauważyć stosowanie delikatnego cienia (15% black, mnożenie, kąt 15 stopni) pod logo. Pozwalał on nadać głębię grafice, wyeksponować dodatkowo logo i odciąć od skosu i tła. Nanowszych projektach odchodzi się od tego zabiegu i zaleca się nie stosowanie cienia pod logo.

Przy stosowaniu logo na białym tle kategorycznie nie wolno stosować cienia.

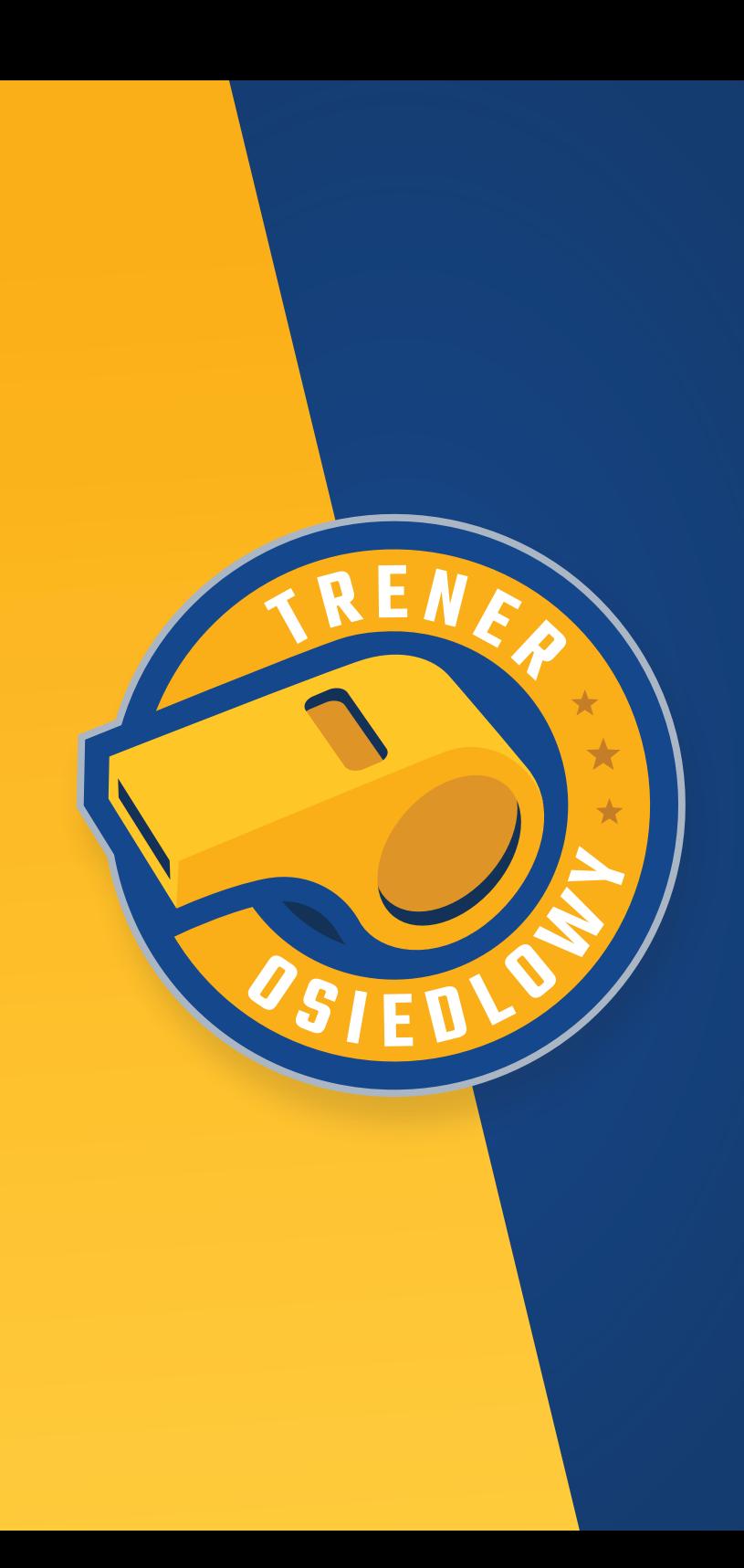

## 05.6PRZYKŁADY UŻYCIA ELEMENTÓW

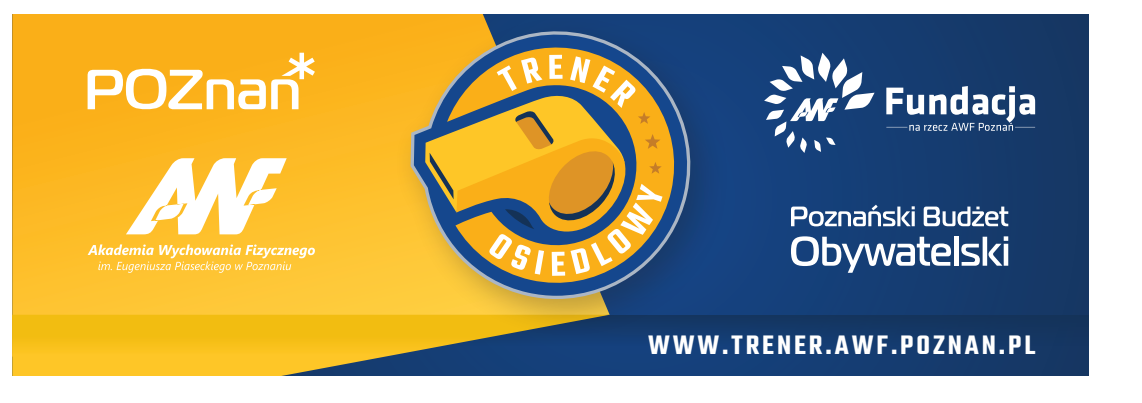

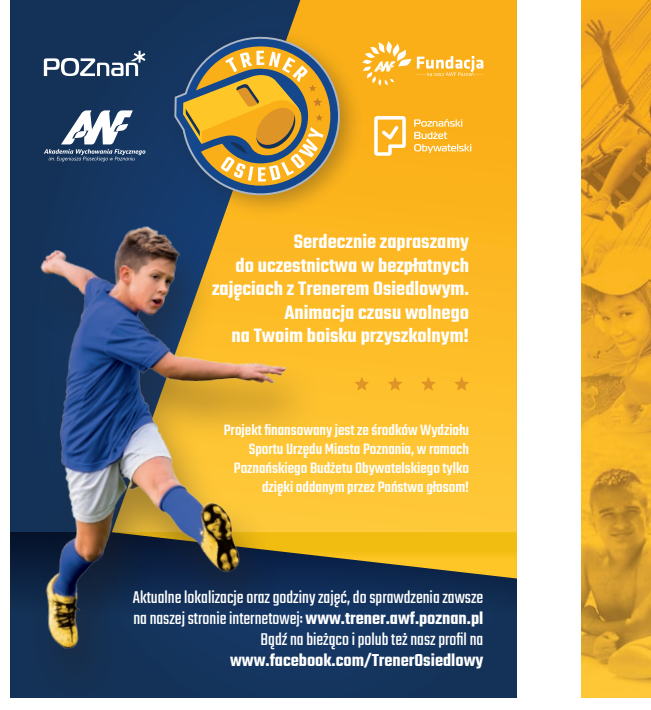

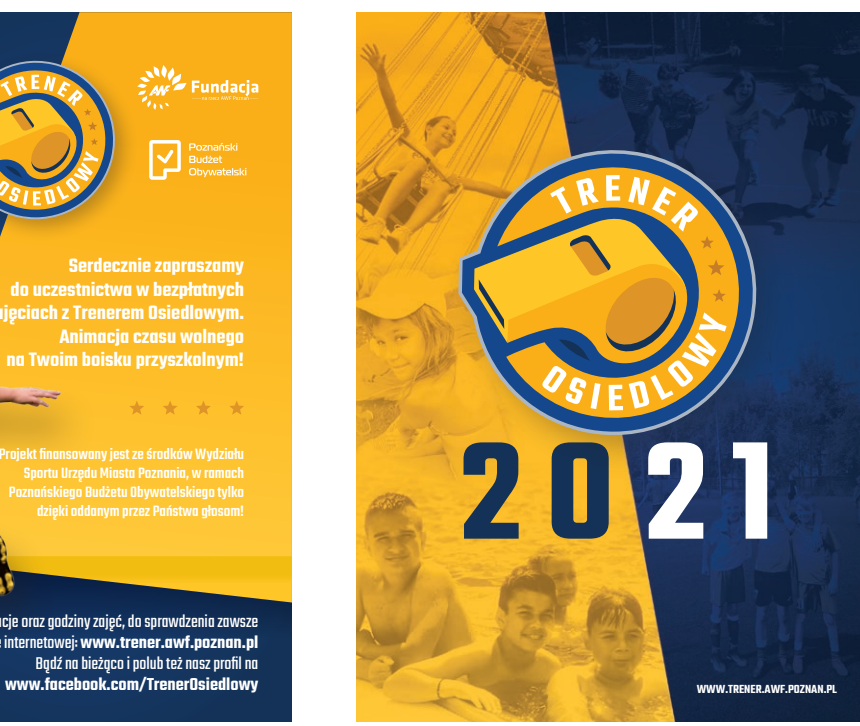

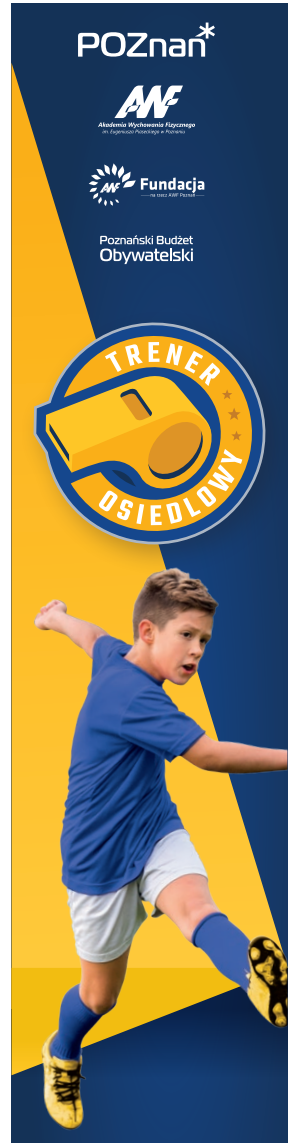

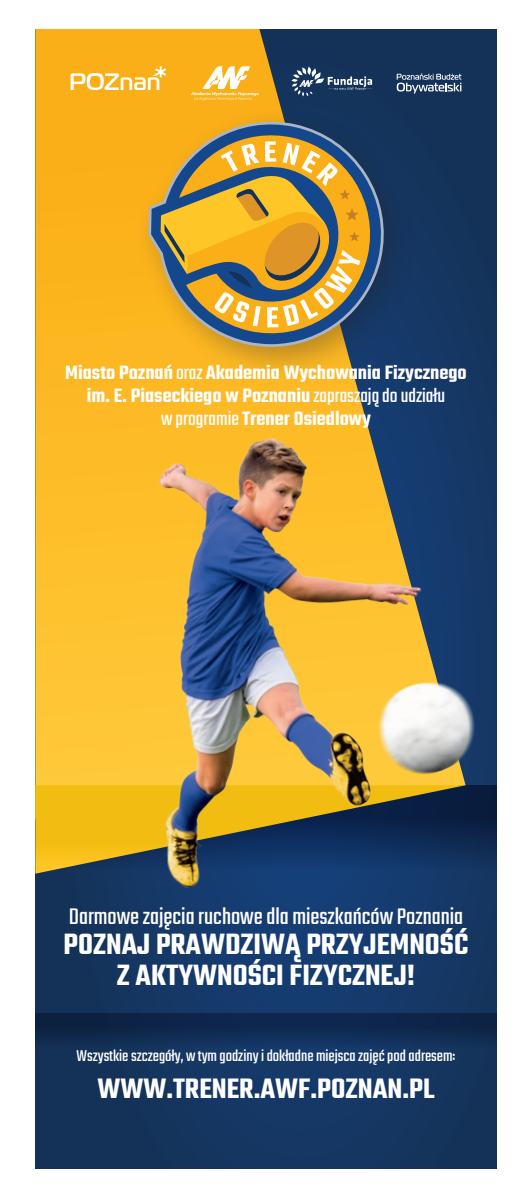

## 06 DOBRE I ZŁE PRAKTYKI

## 06.1 PRZYKŁAD 1

#### Błędy:

- błędna kolorystyka (inny odcień granatowego, użycie koloru żółtego)
- brak obszaru bezpiecznego dookoła logo (przycięcie znaku oraz zbyt blisko umieszczone daty i godziny).

Nie jest błędem użyte zdjęcie oraz logo partnera, natomiast oba te elementy powinny stanowić mniej ważne elementy niż logo Trenera Senioralnego.

Należy również zwracać uwagę na estetyczny rozkład tekstów oraz należytą ich gradację (najważniejsze komunikaty powinny być najlepiej wyeksponowane - największe lub w najbardziej widocznym miejscu).

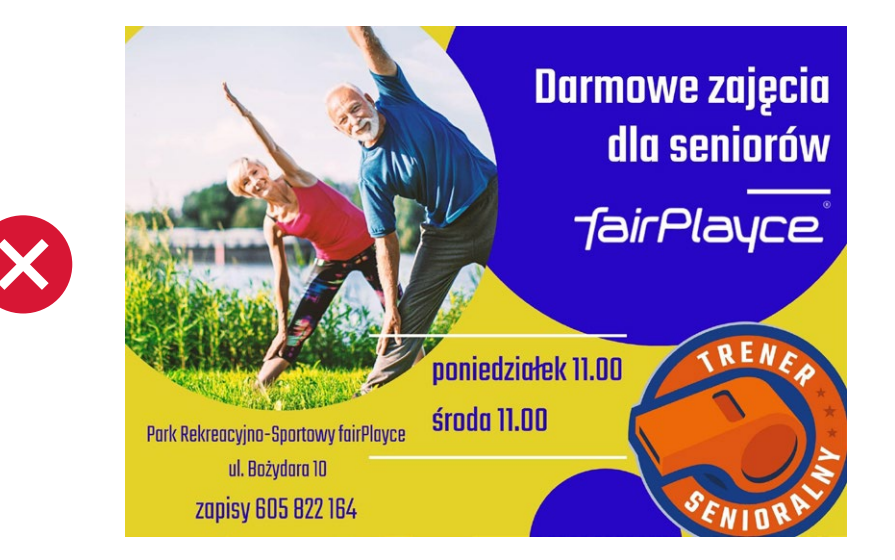

**PRAWIDŁOWA GRAFIKA ZGODNA Z BRANDBOOKIEM**

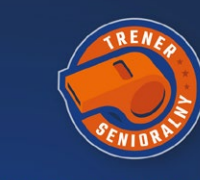

#### **DARMOWE ZAJECIA** DLA SENIORÓW **AKTYWNY SENIOR**

PONIEDZIAŁEK 12:30  $\pm$  środa 10:30 POLANA PRZED FAIRPLAYCE UL. BOŻYDARA 10

ZAPISY: 605 822 164

## 06.2 PRZYKŁAD 2

#### Błędy:

- błędna kolorystyka (czarne tło)
- zmodyfikowane logo (usunięte elementy tła,obrysu etc.)
- błędny krój pisma w podpisie

Należy również zwracać uwagę na estetyczny rozkład tekstów oraz należytą ich gradację - tutaj najważniejszy komunikat, czyli numer projektu, na który należy głosować jest najmniejszy, a jego zapis tym krojem pisma powoduje, że jest on dodatkowo nieczytelny.

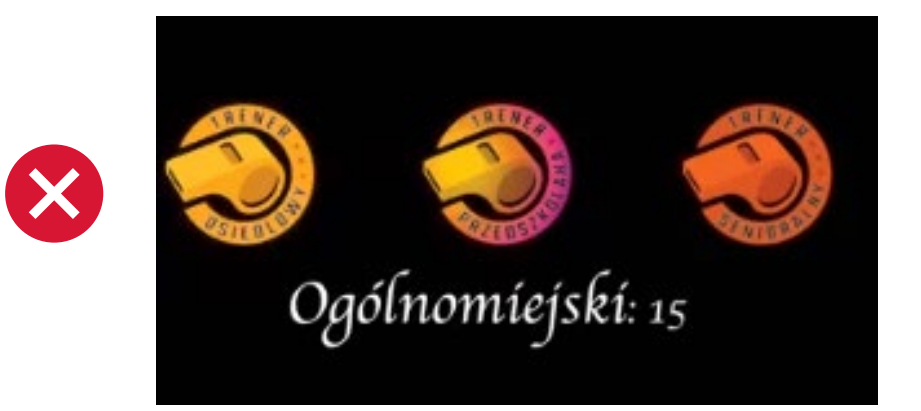

### **JUŻ MOŻESZ ZAGŁOSOWAĆ**

**PRAWIDŁOWA GRAFIKA ZGODNA Z BRANDBOOKIEM**

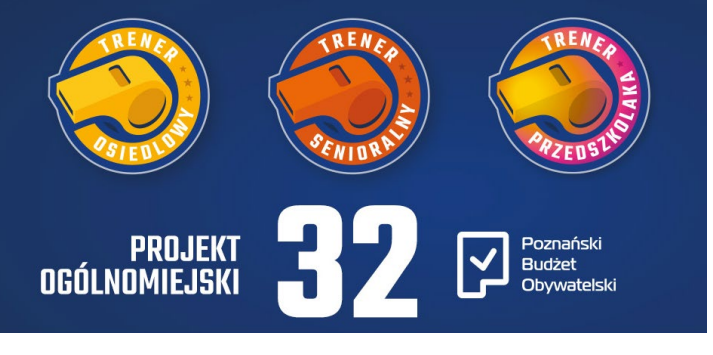

### 06.3DO POBRANIA

#### **SZABLON PLAKATU A4**

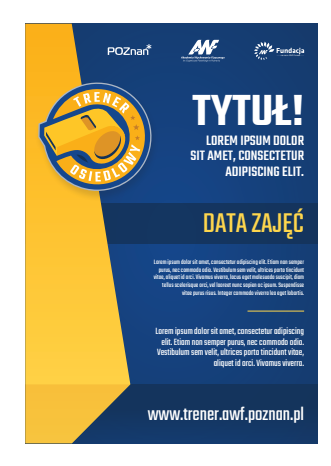

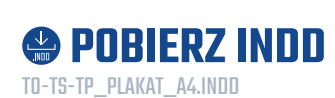

#### **SZABLON POSTU FACEBOOKOWEGO**

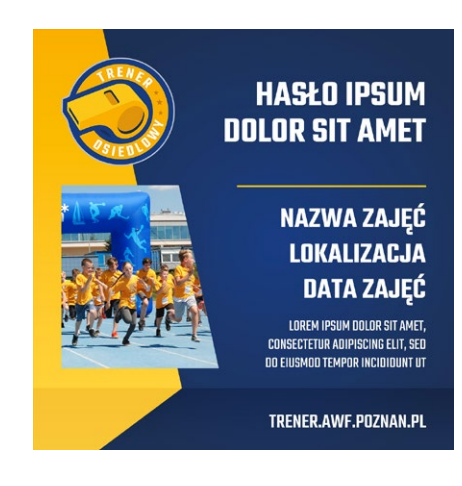

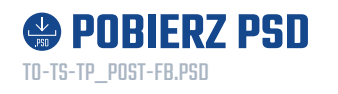

#### **TŁA PREZENTACJI POWERPOINT**

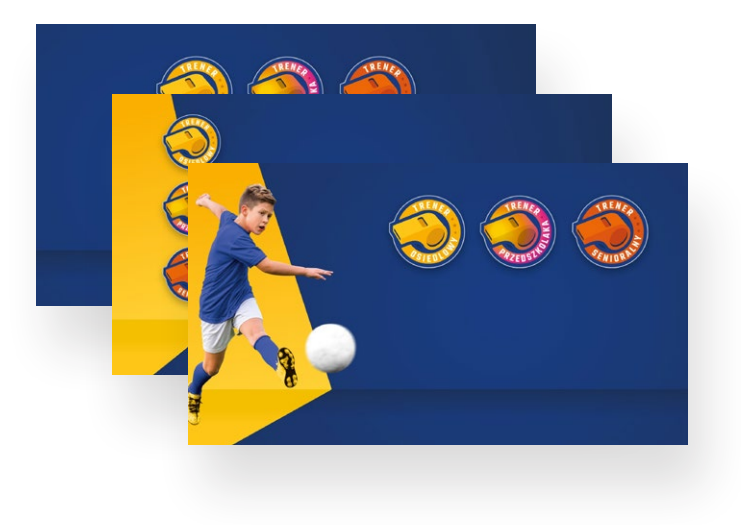

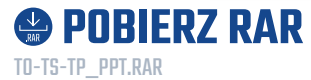

## 06.4PODSUMOWANIE

Materiały cyfrowe i drukowane powstające na potrzeby promocji programu TRENERA OSIEDLOWEGO bardzo często zawierają wiele treści, prezentują projekty współtowarzyszące ipoboczne. Dlatego istotne jest przestrzeganie zasad niniejszego brandbooka, aby zadbać opierwsze wrażenie i ogólną spójność materiałów.

Z racji ciągłego rozwoju programu TRENER OSIEDLOWY brandbook nie jest w stanie odnieść się do wszystkich możliwych rozwiązań graficznych. Należy wtedy szukać rozwiązań podobnych stosowanych uprzednio lub z myślą ozachowaniu jak największej widoczności znaku projektować nowe rozwiązania kładąc nacisk na estetykę oraz czytelność komunikatu.

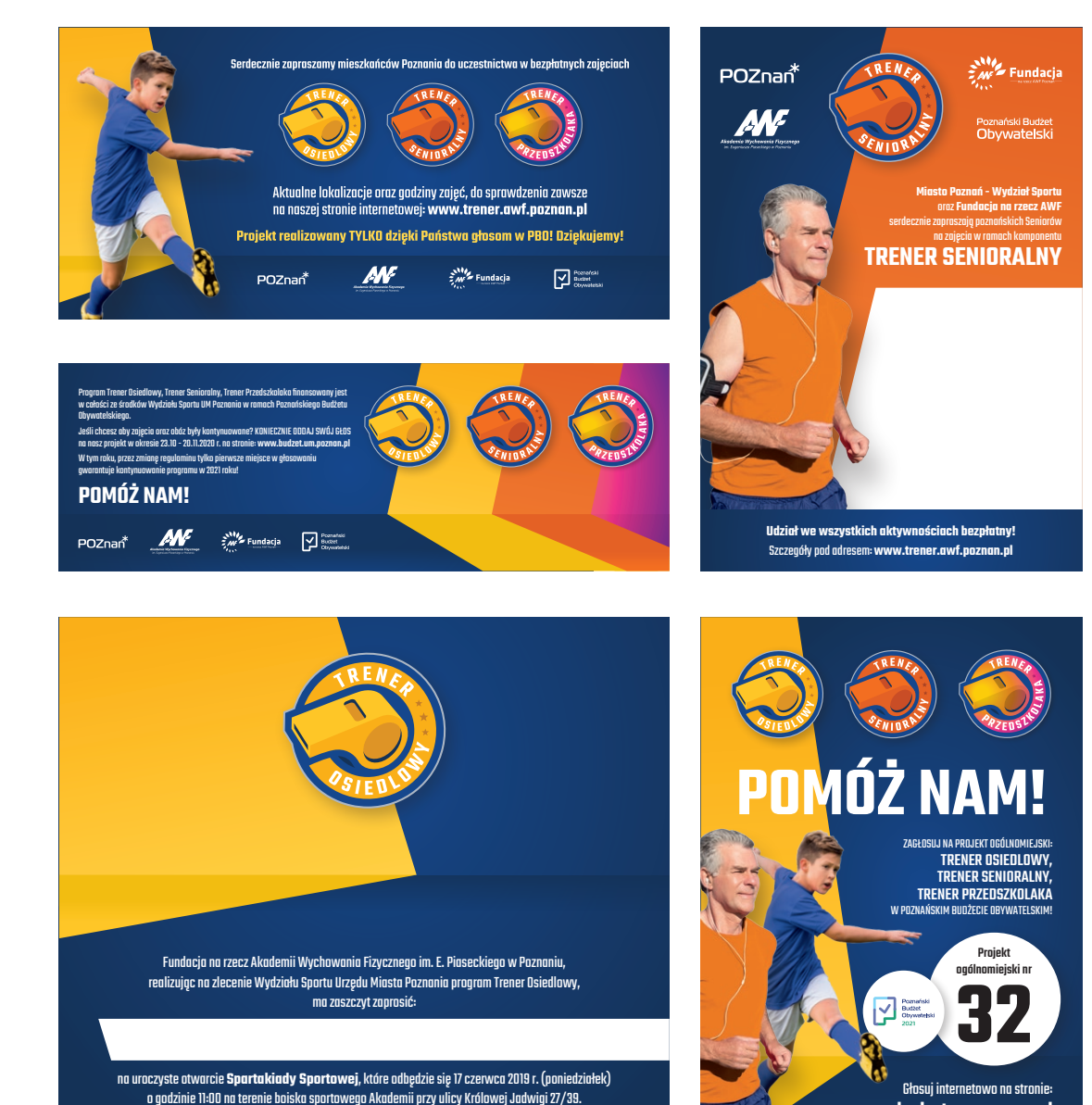

**budzet.um.poznan.pl** w dniach 23 października – 20 listopada

**R.S.V.P.** 61 8355 050 mail: awf.trener@gmail.com

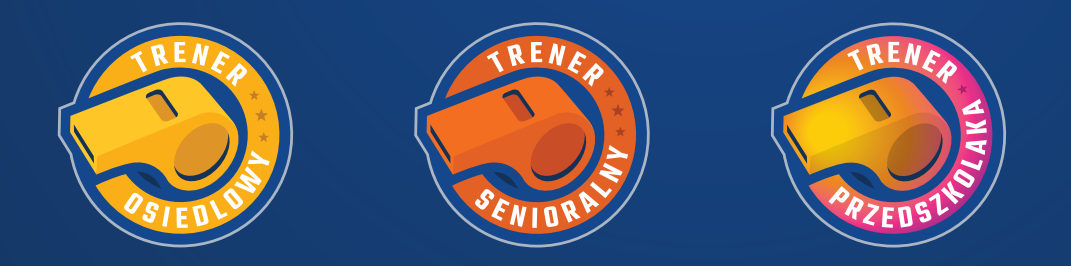

WWW.TRENER.AWF.POZNAN.PL